# **Matrix Depot Documentation**

*Release 0.1.0*

**Weijian Zhang**

**Nov 30, 2018**

## **Contents**

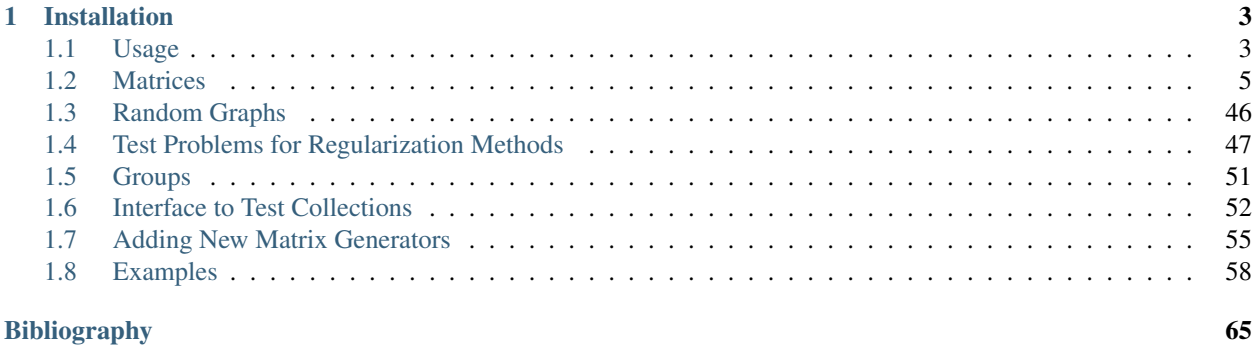

Matrix Depot is an extensible test matrix collection for Julia. It provides a diverse collection of test matrices, including parametrized matrices and real-life matrices.

- [Source at Github](https://github.com/JuliaMatrices/MatrixDepot.jl)
- [Release Notes](https://github.com/JuliaMatrices/MatrixDepot.jl/blob/master/NEWS.md)

## CHAPTER 1

## Installation

<span id="page-6-0"></span>To install the release version, type:

julia> ] pkg> add MatrixDepot

## <span id="page-6-1"></span>**1.1 Usage**

Every matrix in the collection is represented by a string "matrix\_name", for example, the Cauchy matrix is represented by "cauchy" and the Hilbert matrix is represented by "hilb".

The matrix groups are noted as symbols. For example, the class of the symmetric matrices is symbolized by :symmetric.

#### **mdinfo**()

Return a list of all the matrices in the collection:

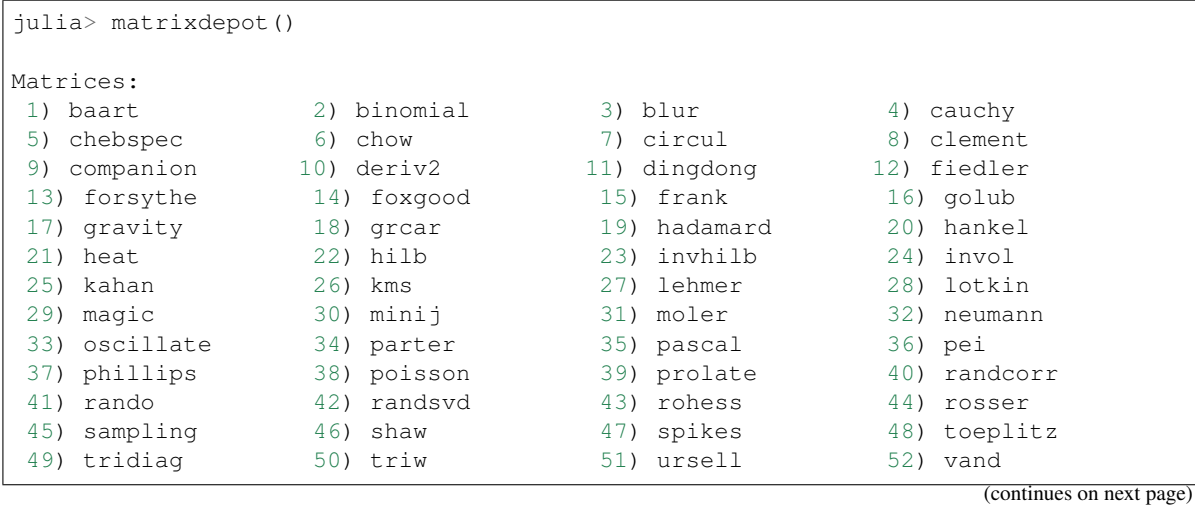

**3**

(continued from previous page)

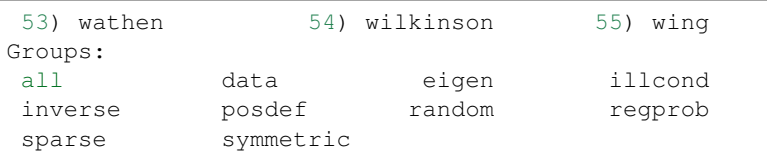

#### **matrixdepot**(*matrix\_name*, *p1*, *p2*, *...*)

Return a matrix specified by the query string matrix\_name. p1, p2,  $\ldots$  are input parameters depending on matrix\_name. For example:

```
julia> matrixdepot("hilb", 5, 4)
5x4 Array{Float64,2}:
1.0 0.5 0.333333 0.25
0.5 0.333333 0.25 0.2<br>0.333333 0.25 0.2
0.333333 0.25 0.2 0.166667
0.25 0.2 0.166667 0.142857
0.2 0.166667 0.142857 0.125
```
#### **mdinfo**(*matrix\_name*)

Return the documentation of matrix\_name, including input options, groups and reference. For example:

```
julia> mdinfo("moler")
  Moler Matrix
The Moler matrix is a symmetric positive definite matrix. It has one small
eigenvalue.
Input options:
  • [type,] dim, alpha: dim is the dimension of the matrix, alpha is a
   scalar;
 • [type,] dim: alpha = -1.
Groups: ["inverse", "ill-cond", "symmetric", "pos-def"]
References:
J.C. Nash, Compact Numerical Methods for Computers: Linear Algebra and
Function Minimisation, second edition, Adam Hilger, Bristol, 1990
(Appendix 1).
```
#### **listnames**(*group\_name*)

Return a list of matrices which belong to group group\_name. For example:

```
julia> matrixdepot(:posdef)
11-element Array{ASCIIString,1}:
"hilb"
"cauchy"
"circul"
"invhilb"
"moler"
"pascal"
"pei"
"minij"
```
(continues on next page)

(continued from previous page)

"tridiag" "lehmer" "poisson"

#### **listnames**(*group1 & group2 & ...*)

Return a list of matrices which belong to  $q$ roup1 and  $q$ roup2, etc. For example:

```
julia> mdlist(:symmetric & :inverse, :illcond & :posdef)
7-element Array{ASCIIString,1}:
"hilb"
"cauchy"
"invhilb"
"moler"
"pascal"
"pei"
"tridiag"
```
#### **mdlist**(*{builtinuserspmm}(num)*)

Access matrix by number. For example:

```
julia> mdlist(builtin(3))
"chebspec"
```
#### **mdlist**(*builtin(num1:num2*, *...)*)

Access matrix by range and combinations. For example:: julia> mdlist(builtin(1:4, 6, 10:15)) 11-element Array{String,1}:

"baart" "binomial" "blur" "cauchy" "chow" "deriv2" "dingdong" "erdrey" "fiedler" "forsythe" "foxgood"

#### **mdinfo**(*name*)

Output matrix information, where name is a matrix data name or pattern.

#### **matrixdepot**(*name*, *arg...*)

Generate the matrix data given by name.

We can define our own groups using the macro @addgroup and remove a defined group using @rmgroup.

#### **@addgroup group\_name = ["matrix1", "matrix2", "matrix3"]**

Create a new group "group\_name" such that it has members "matrix1", "matrix2" and "matrix3".

#### **@rmgroup group\_name**

Delete a created group group\_name.

### <span id="page-8-0"></span>**1.2 Matrices**

- *[binomial](#page-10-0)*
- *[cauchy](#page-10-1)*
- *[chebspec](#page-11-0)*
- *[chow](#page-12-0)*
- *[circul](#page-13-0)*
- *[clement](#page-14-0)*
- *[companion](#page-15-0)*
- *[dingdong](#page-16-0)*
- *[fiedler](#page-17-0)*
- *[forsythe](#page-18-0)*
- *[frank](#page-19-0)*
- *[golub](#page-20-0)*
- *[grcar](#page-21-0)*
- *[hadamard](#page-22-0)*
- *[hankel](#page-23-0)*
- *[hilb](#page-23-1)*
- *[invhilb](#page-24-0)*
- *[invol](#page-25-0)*
- *[kahan](#page-26-0)*
- *[kms](#page-27-0)*
- *[lehmer](#page-28-0)*
- *[lotkin](#page-29-0)*
- *[magic](#page-30-0)*
- *[minij](#page-31-0)*
- *[moler](#page-32-0)*
- *[neumann](#page-33-0)*
- *[oscillate](#page-34-0)*
- *[parter](#page-35-0)*
- *[pascal](#page-35-1)*
- *[pei](#page-36-0)*
- *[poisson](#page-37-0)*
- *[prolate](#page-38-0)*
- *[randcorr](#page-38-1)*
- *[rando](#page-39-0)*
- *[randsvd](#page-40-0)*
- *[rohess](#page-41-0)*
- *[rosser](#page-42-0)*
- *[sampling](#page-43-0)*
- *[toeplitz](#page-44-0)*
- *[tridiag](#page-44-1)*
- *[triw](#page-45-0)*
- *[vand](#page-46-0)*
- *[wathen](#page-47-0)*
- <span id="page-10-0"></span>• *[wilkinson](#page-48-0)*

binomial A binomial matrix that arose from the example in *[\[bmsz01\]](#page-68-1)*. The matrix is a multiple of involutory matrix.

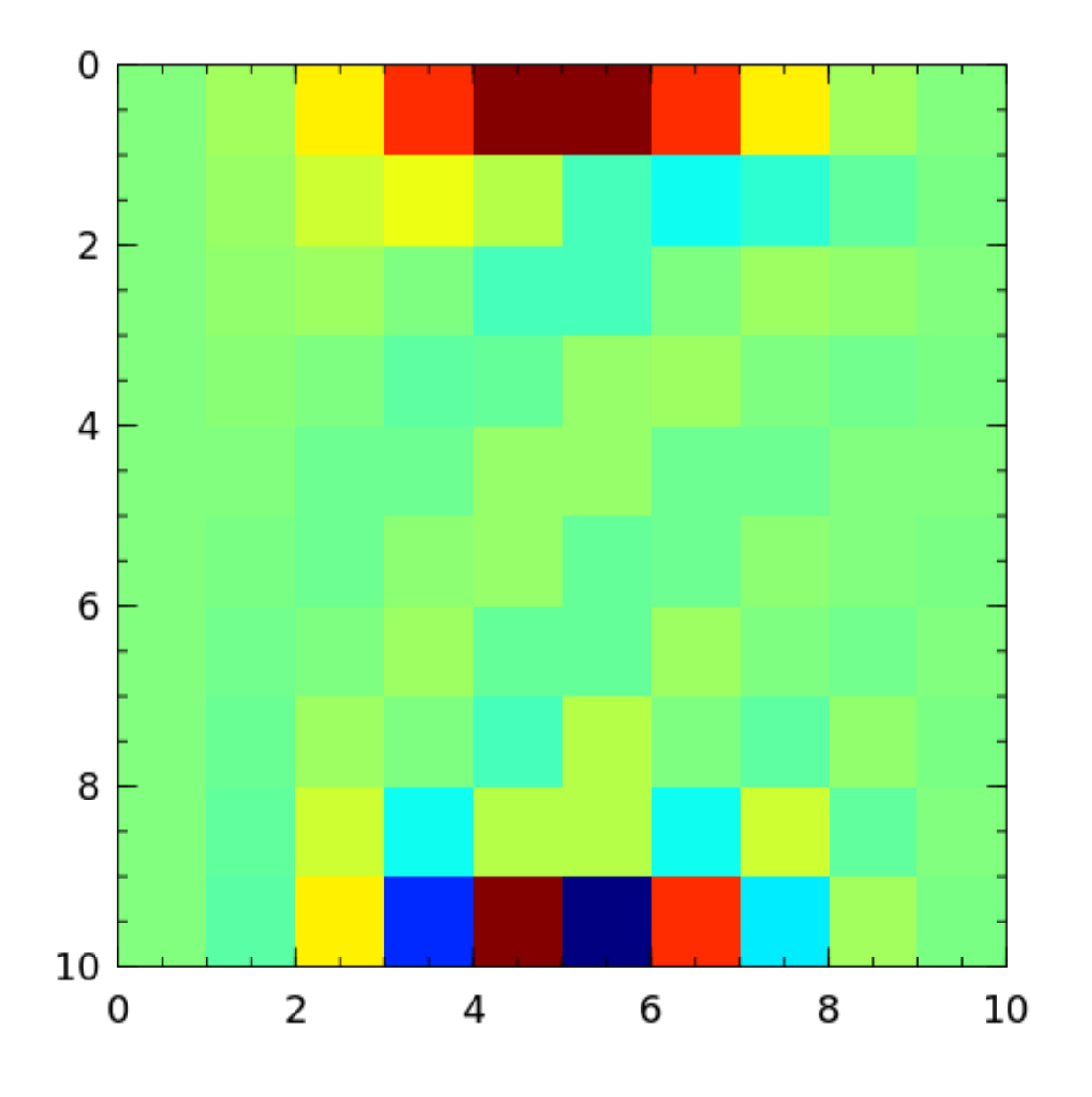

<span id="page-10-1"></span>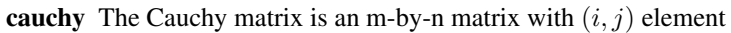

$$
\frac{1}{x_i - y_i}, \quad x_i - y_i \neq 0,
$$

where  $x_i$  and  $y_i$  are elements of vectors  $x$  and  $y$ .

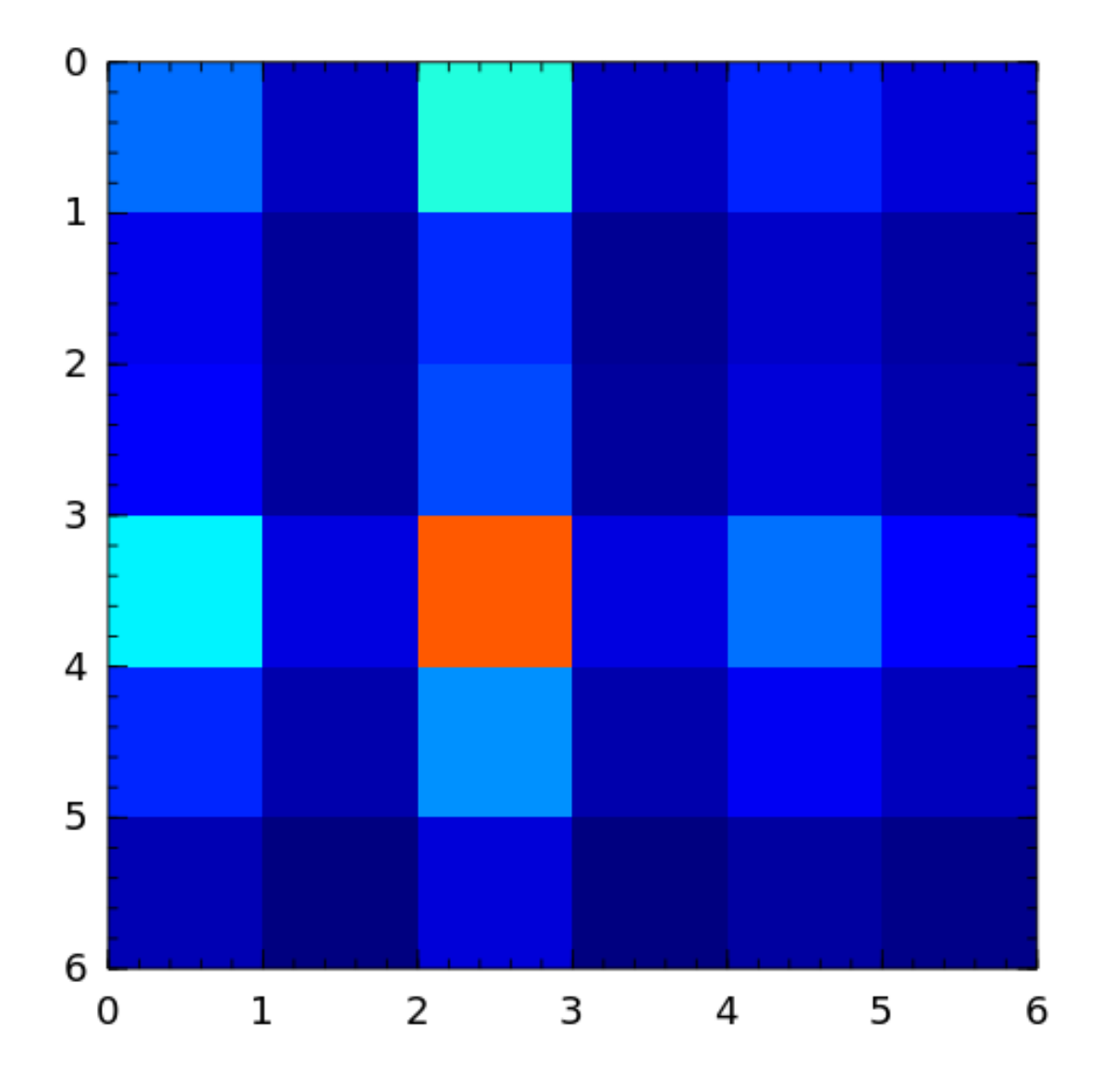

<span id="page-11-0"></span>chebspec Chebyshev spectral differentiation matrix. If  $k = 0$ , the generated matrix is nilpotent and a vector with all one entries is a null vector. If  $k = 1$ , the generated matrix is nonsingular and well-conditioned. Its eigenvalues have negative real parts.

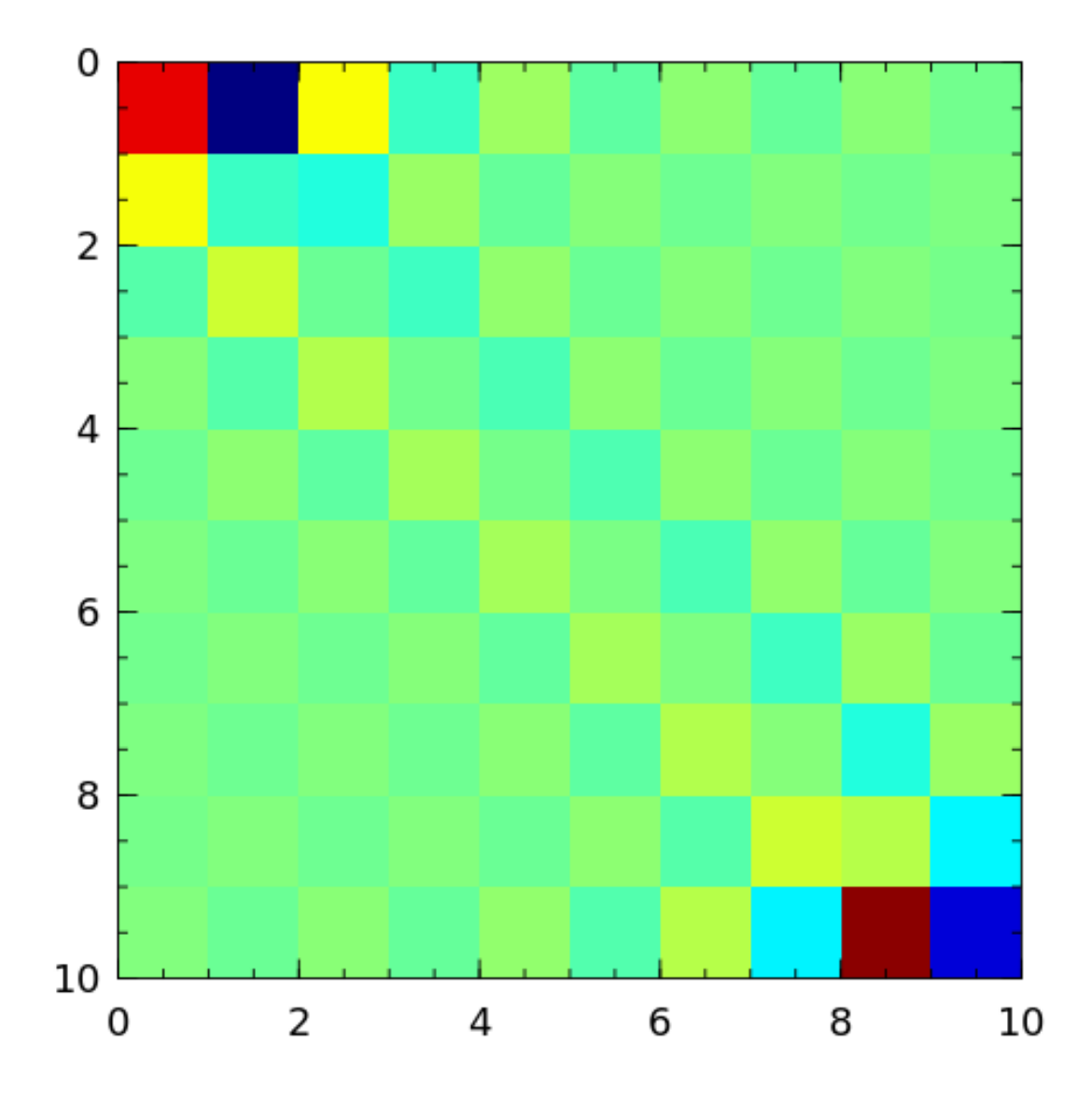

<span id="page-12-0"></span>chow The Chow matrix is a singular Toeplitz lower Hessenberg matrix. The eigenvalues are known explicitly *[\[chow69\]](#page-68-2)*.

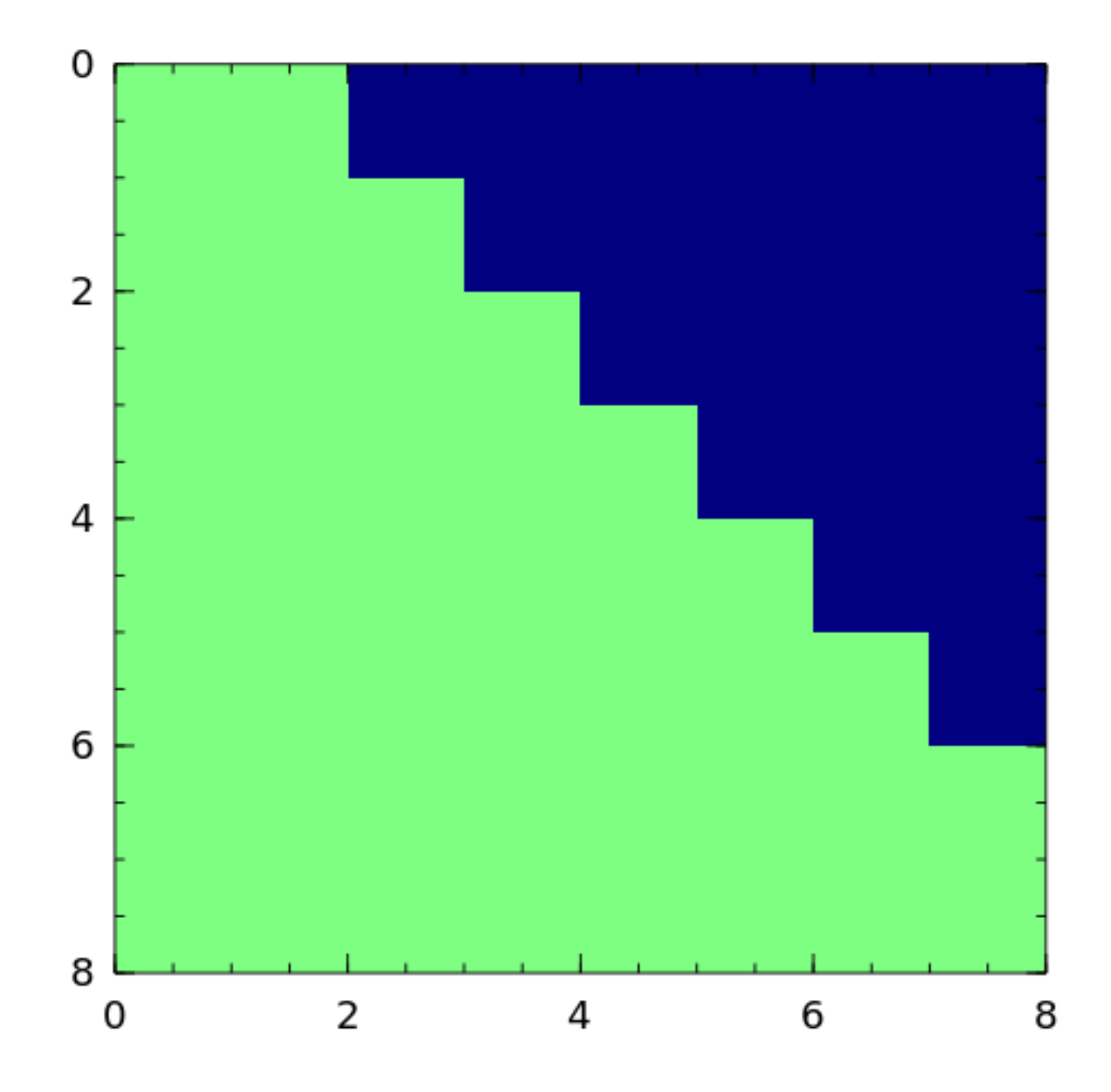

<span id="page-13-0"></span>circul A circulant matrix has the property that each row is obtained by cyclically permuting the entries of the previous row one step forward.

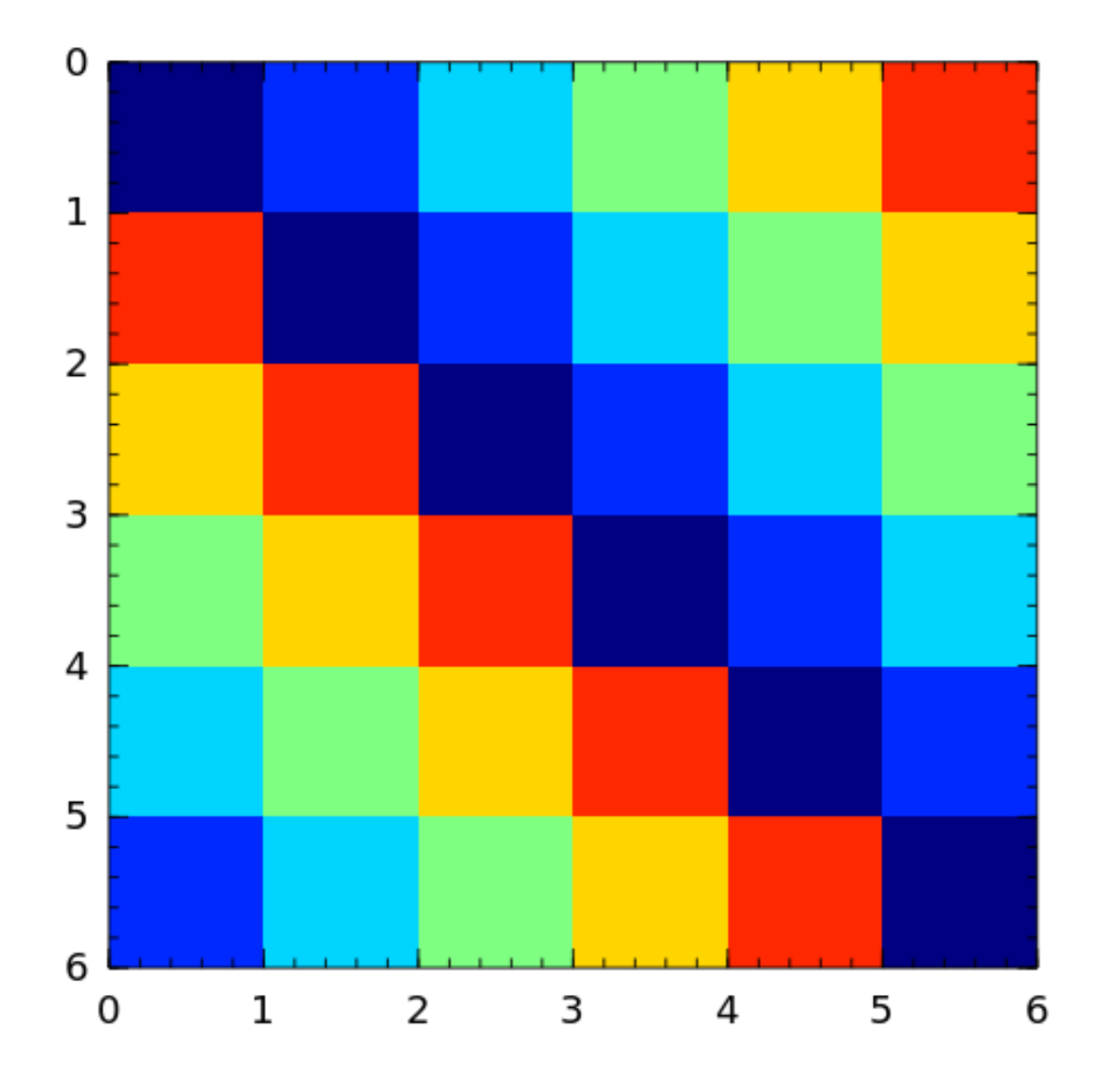

<span id="page-14-0"></span>**clement** The Clement matrix *[\[clem59\]](#page-68-3)* is a Tridiagonal matrix with zero diagonal entries. If  $k = 1$ , the matrix is symmetric.

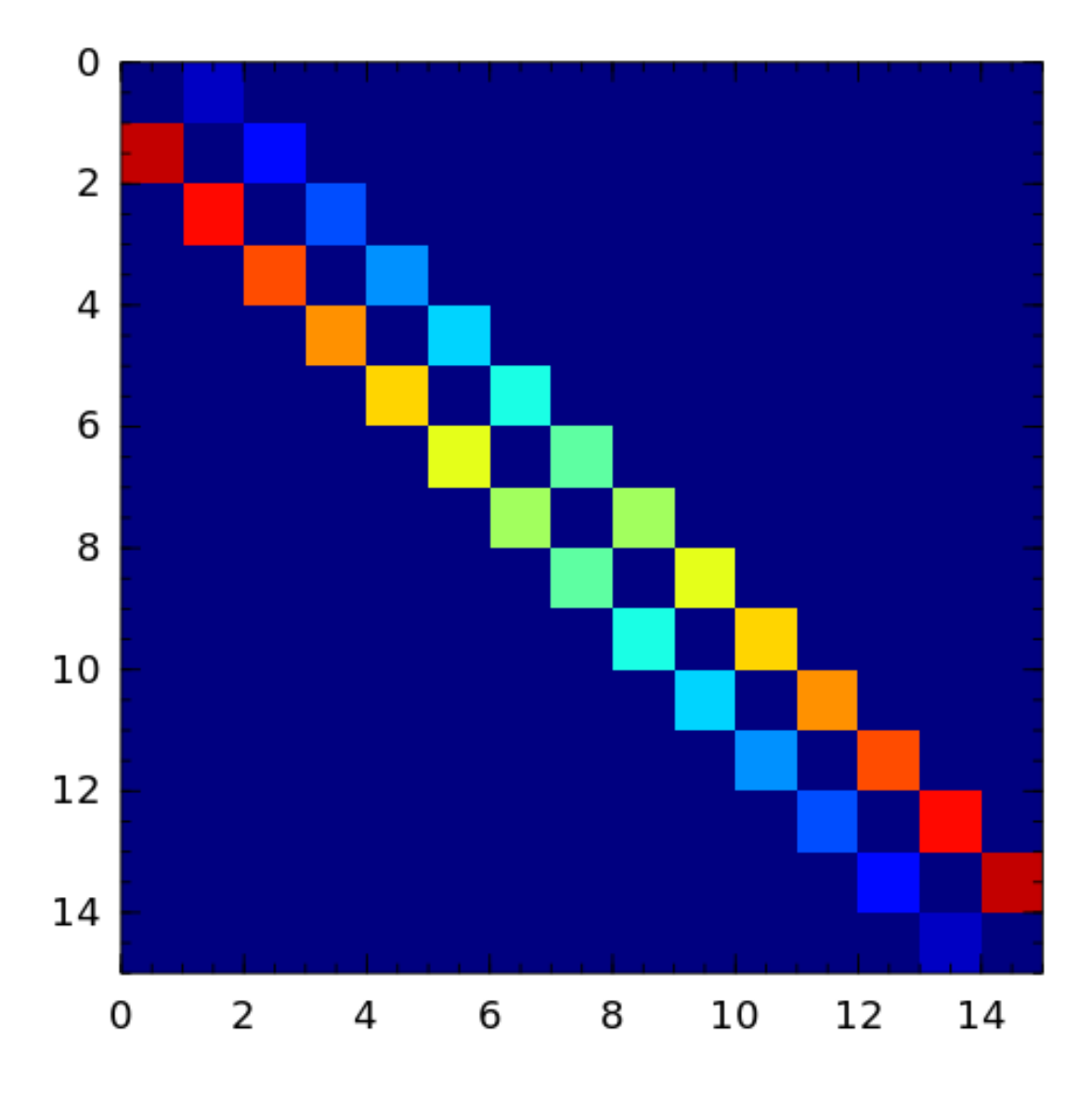

<span id="page-15-0"></span>companion The companion matrix to a monic polynomial

 $a(x) = a_0 + a_1x + \cdots + a_{n-1}x^{n-1} + x^n$ 

is the *n-by-n* matrix with ones on the subdiagonal and the last column given by the coefficients of  $a(x)$ .

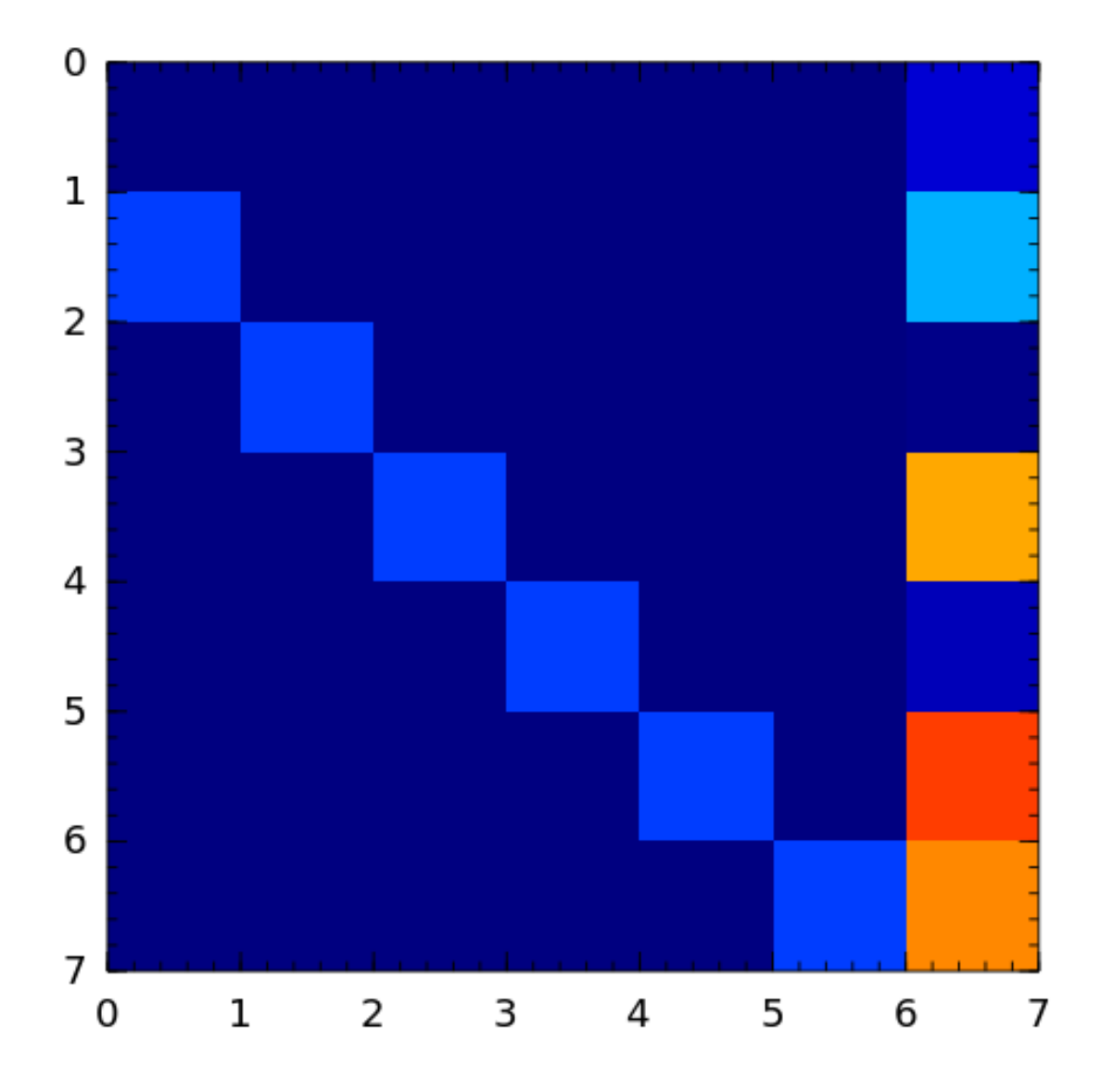

<span id="page-16-0"></span>dingdong The Dingdong matrix is symmetric Hankel matrix invented by Dr. F. N. Ris of IBM, Thomas J Watson Research Centre. The eigenvalues cluster around  $\pi/2$  and  $-\pi/2$  *[\[nash90\]](#page-68-4)*.

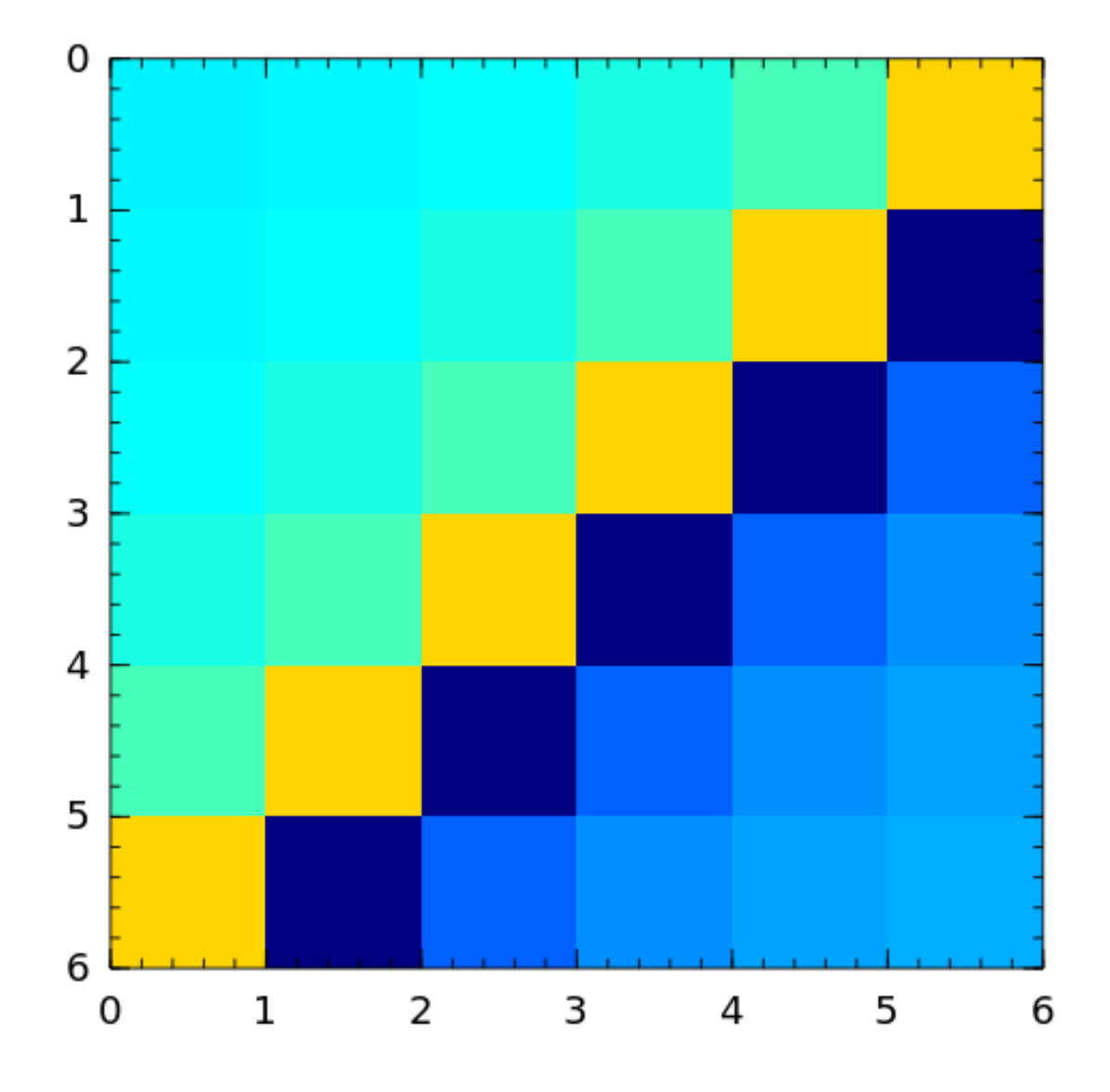

<span id="page-17-0"></span>fiedler The Fiedler matrix is symmetric matrix with a dominant positive eigenvalue and all the other eigenvalues are negative. For explicit formulas for the inverse and determinant, see *[\[todd77\]](#page-68-5)*.

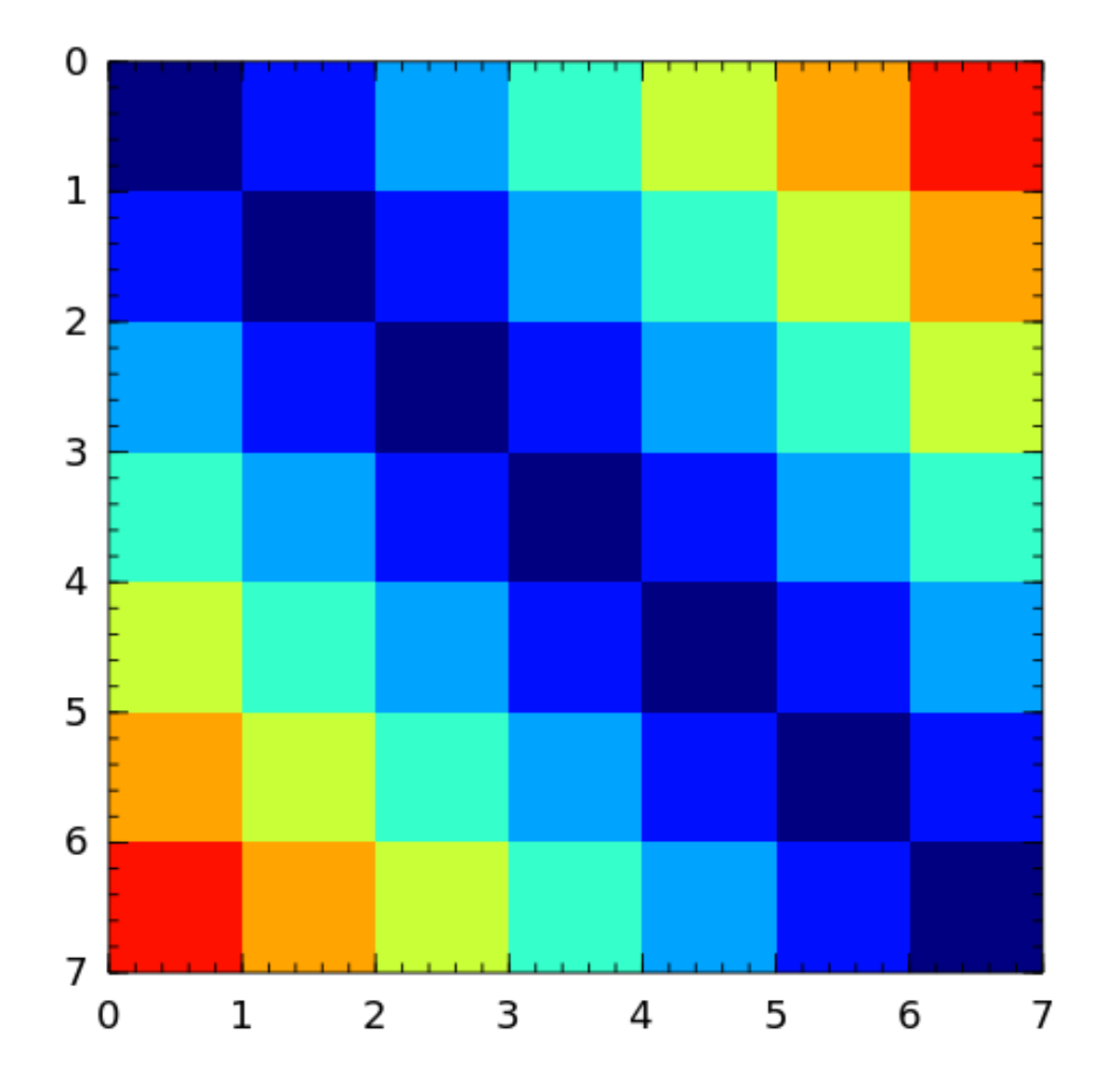

<span id="page-18-0"></span>forsythe The Forsythe matrix is a n-by-n perturbed Jordan block.

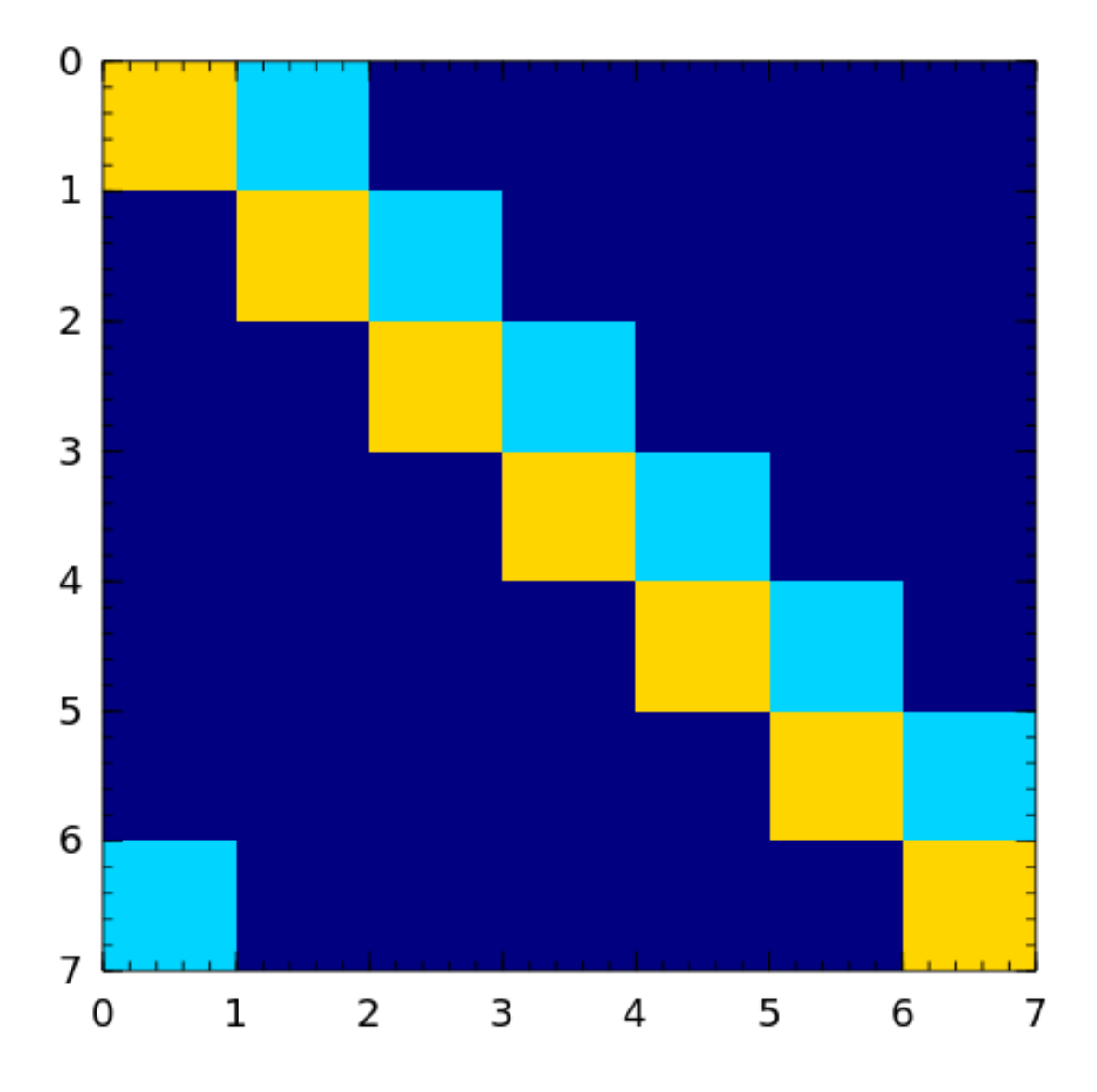

<span id="page-19-0"></span>frank The Frank matrix is an upper Hessenberg matrix with determinant 1. The eigenvalues are real, positive and very ill conditioned *[\[vara86\]](#page-68-6)*.

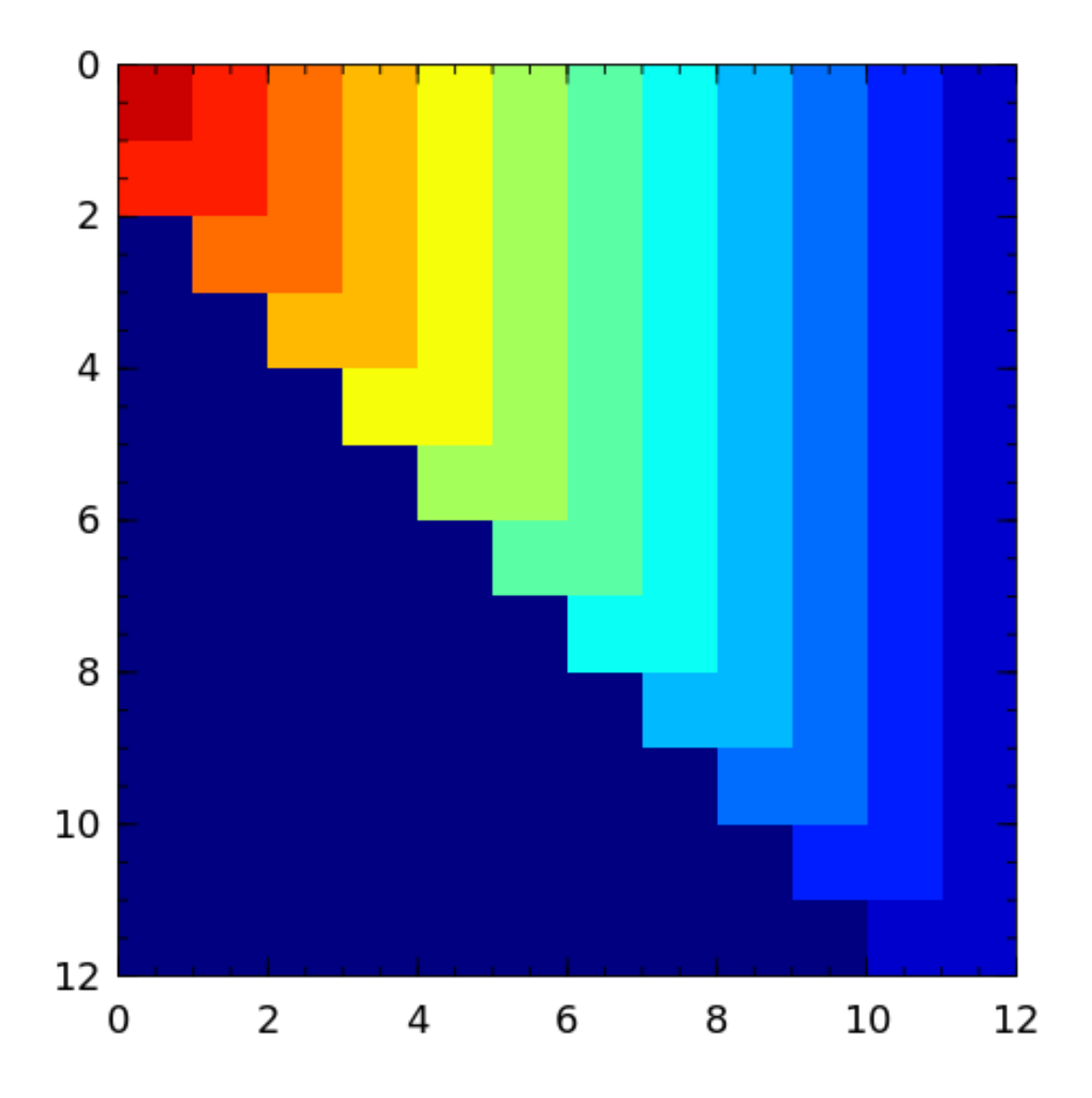

<span id="page-20-0"></span>golub Golub matrix is the product of two random unit lower and upper triangular matrices respectively. LU factorization without pivoting fails to reveal that such matrices are badly conditioned *[\[vistre98\]](#page-68-7)*.

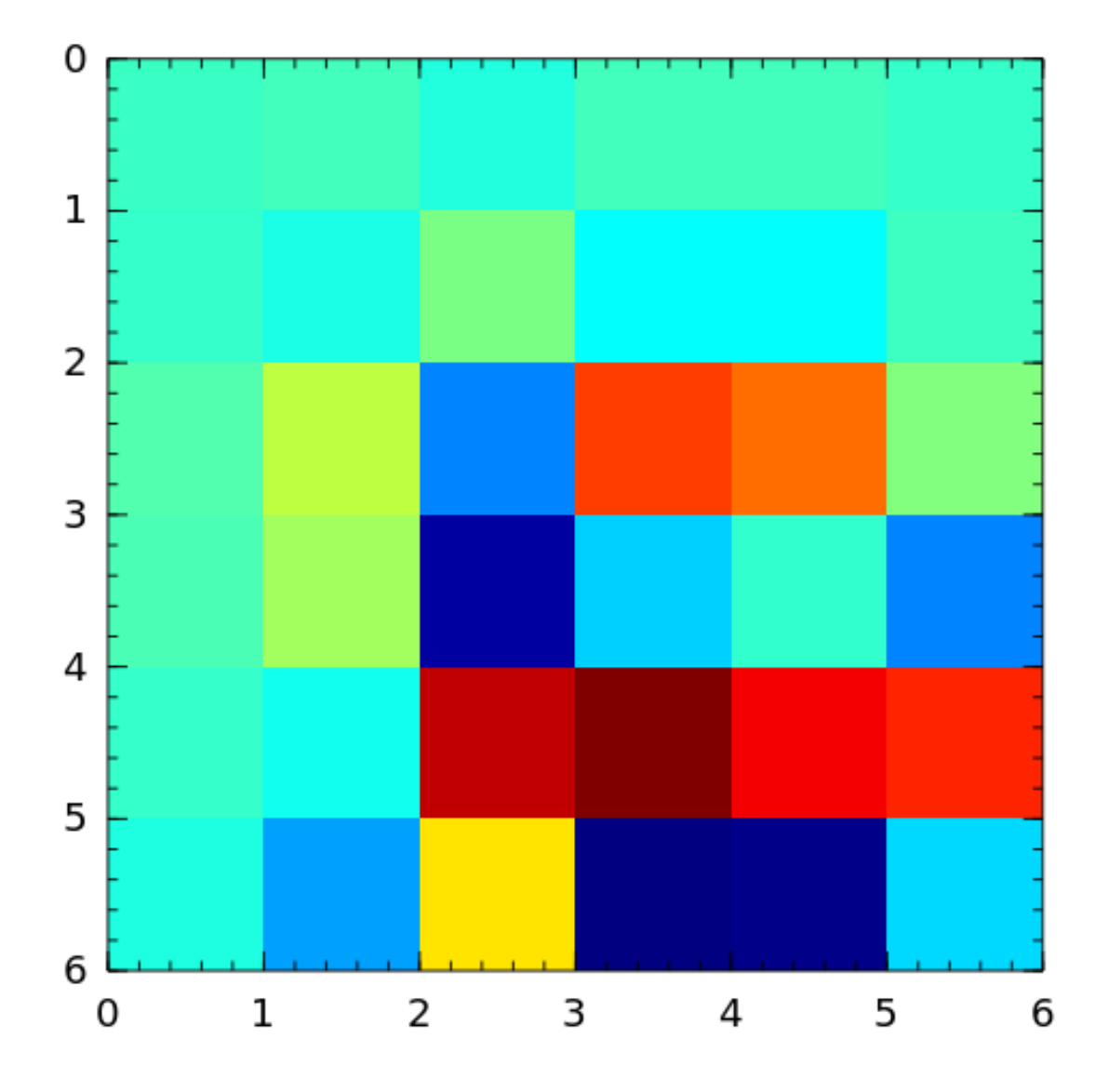

<span id="page-21-0"></span>grcar The Grcar matrix is a Toeplitz matrix with sensitive eigenvalues. The image below is a 200-by-200 Grcar matrix used in *[\[nrt92\]](#page-68-8)*.

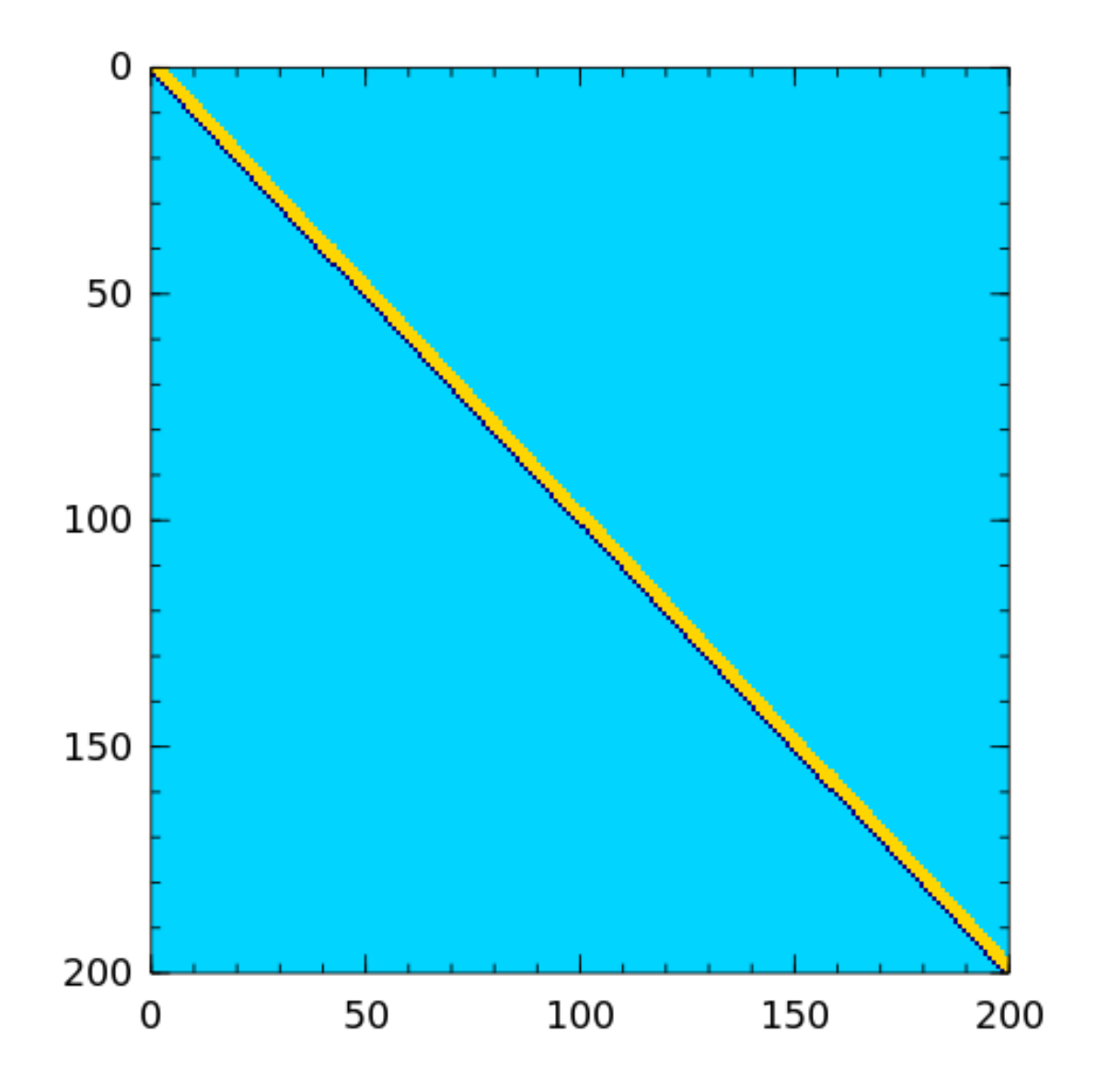

<span id="page-22-0"></span>hadamard The Hadamard matrix is a square matrix whose entries are 1 or -1. It was named after Jacques Hadamard. The rows of a Hadamard matrix are orthogonal.

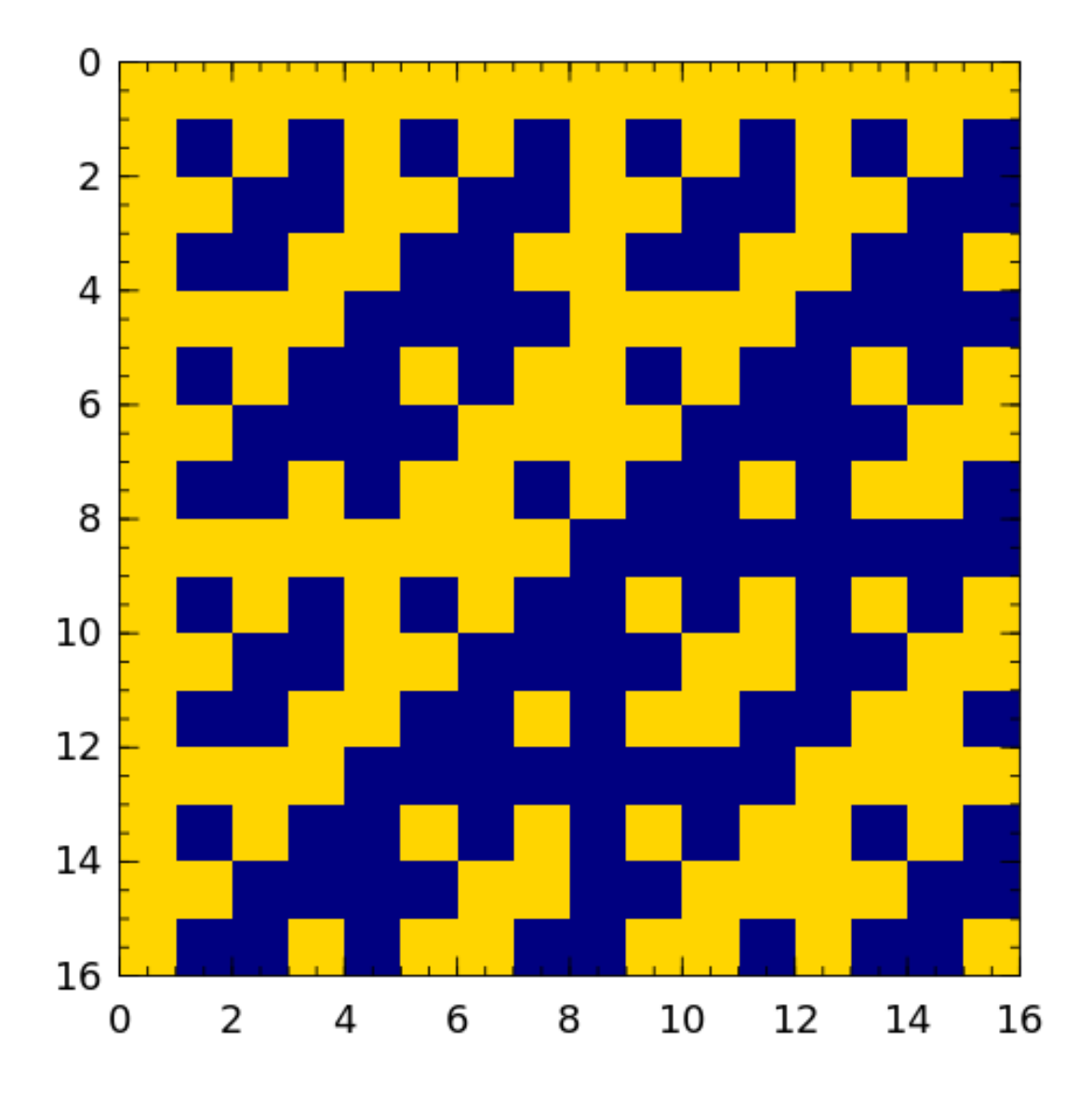

hankel [Hankel matrix](https://en.wikipedia.org/wiki/Hankel_matrix) is a a matrix that is symmetric and constant across the anti-diagonals. For example:

<span id="page-23-0"></span>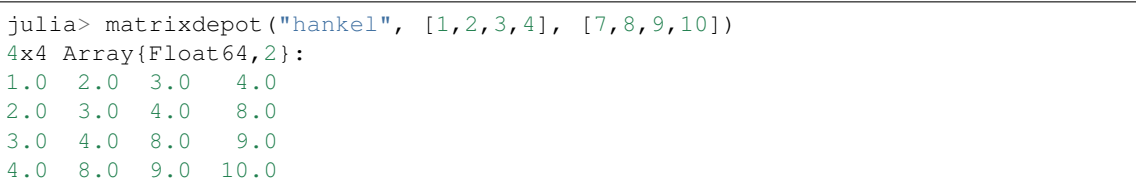

<span id="page-23-1"></span>hilb The Hilbert matrix is a very ill conditioned matrix. But it is symmetric positive definite and totally positive so it is not a good test matrix for Gaussian elimination *[\[high02\]](#page-68-9)* (Sec. 28.1).

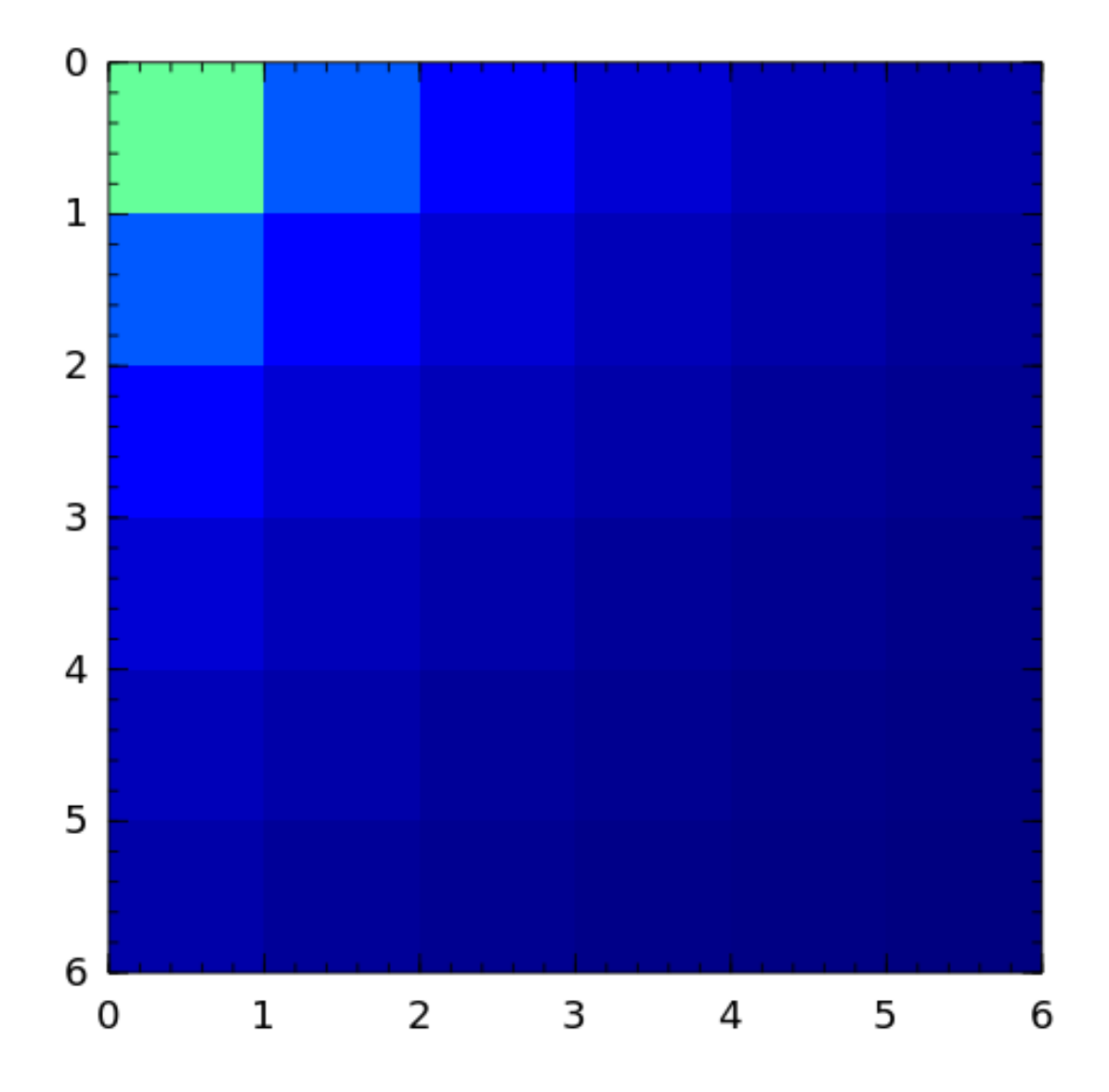

<span id="page-24-0"></span>invhilb Inverse of the Hilbert Matrix.

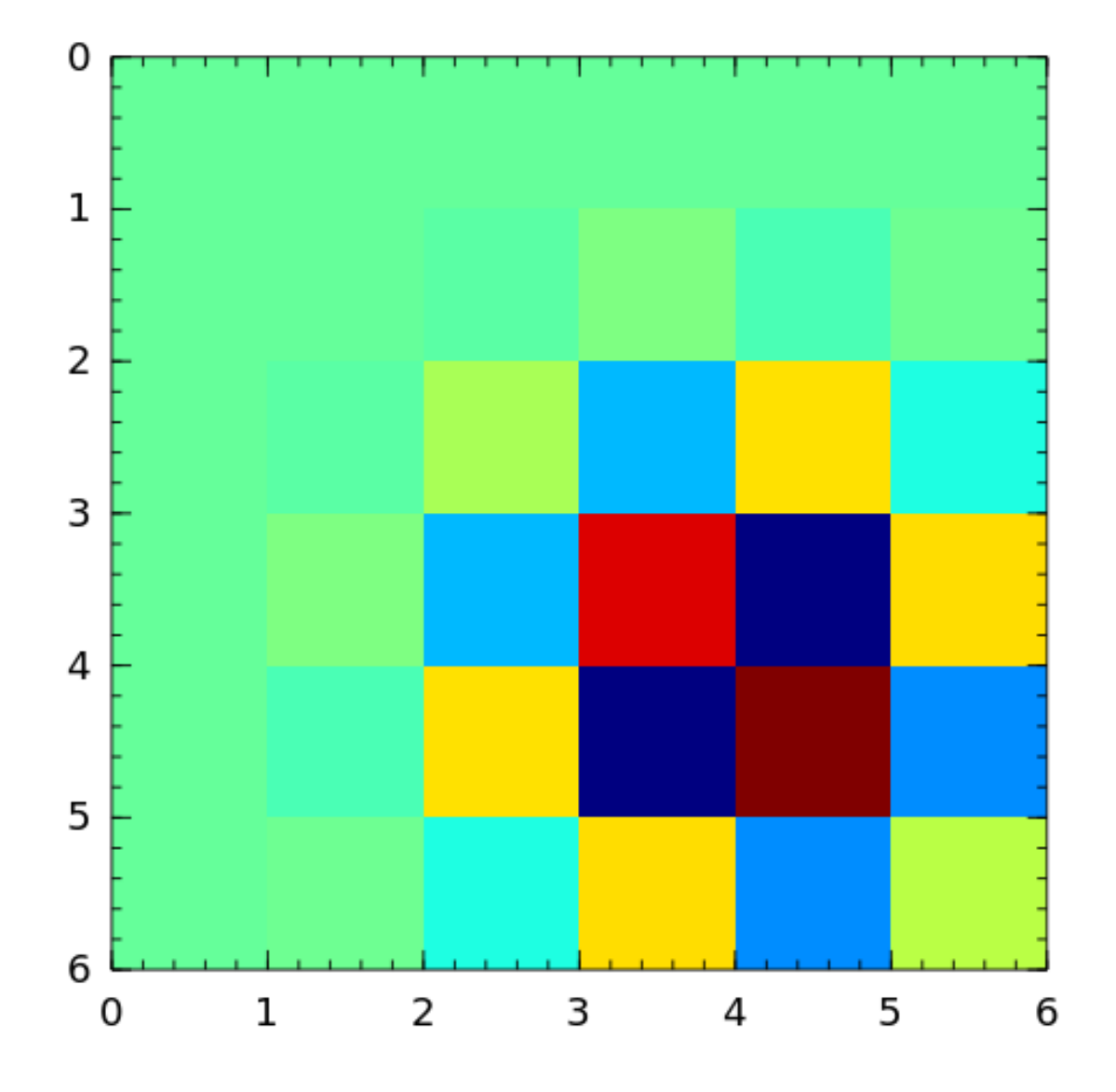

<span id="page-25-0"></span>invol An involutory matrix, i.e., a matrix that is its own inverse. See *[\[hoca63\]](#page-68-10)*.

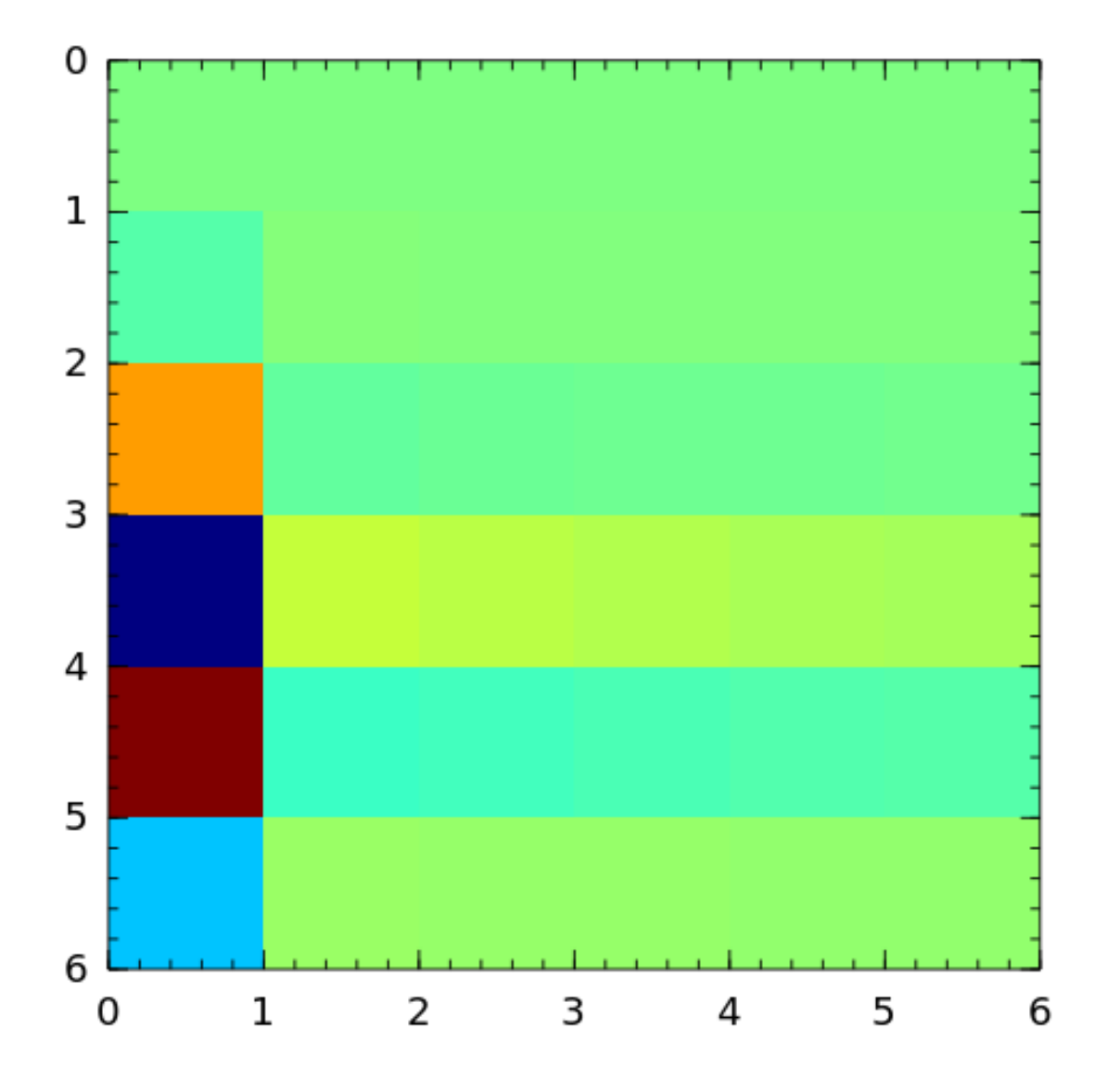

<span id="page-26-0"></span>**kahan** The Kahan matrix is a upper trapezoidal matrix, i.e., the  $(i, j)$  element is equal to 0 if  $i > j$ . The useful range of theta is  $0 < theta < \pi$ . The diagonal is perturbed by pert\*eps()\*diagm([n:-1:1]).

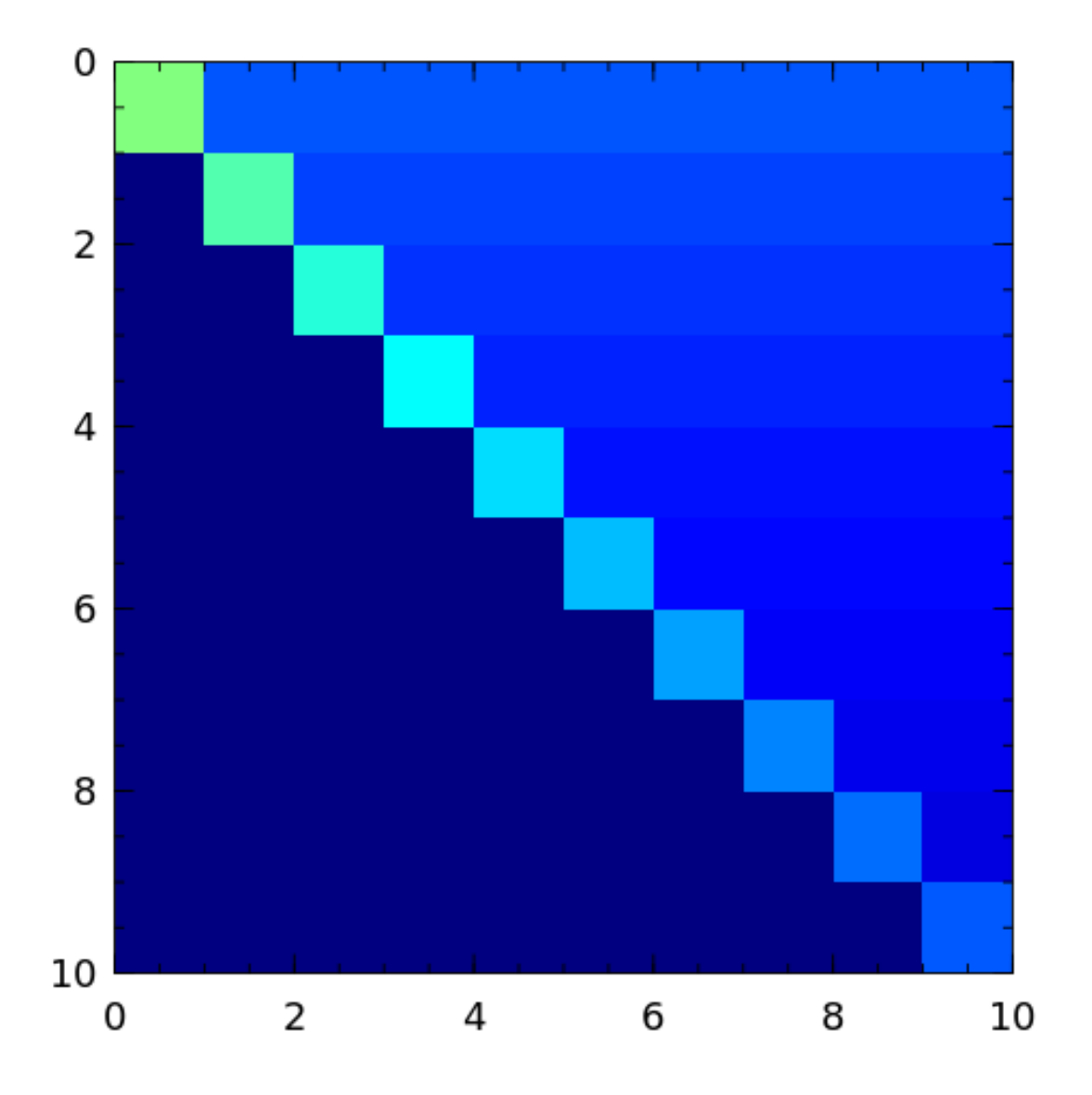

<span id="page-27-0"></span>kms Kac-Murdock-Szego Toeplitz matrix *[\[tren89\]](#page-68-11)*.

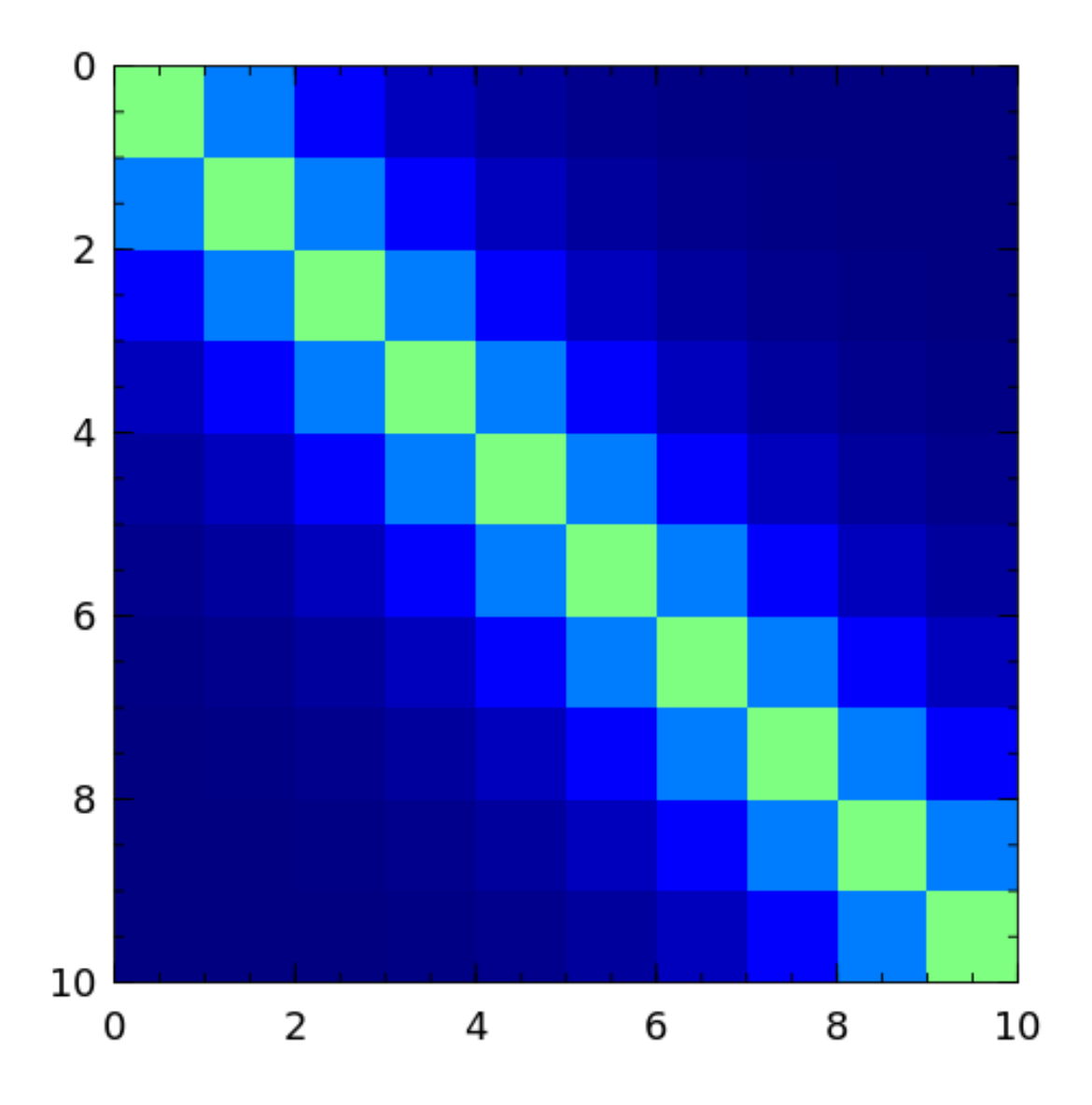

<span id="page-28-0"></span>lehmer The Lehmer matrix is a symmetric positive definite matrix. It is totally nonnegative. The inverse is tridiagonal and explicitly known *[\[neto58\]](#page-68-12)*.

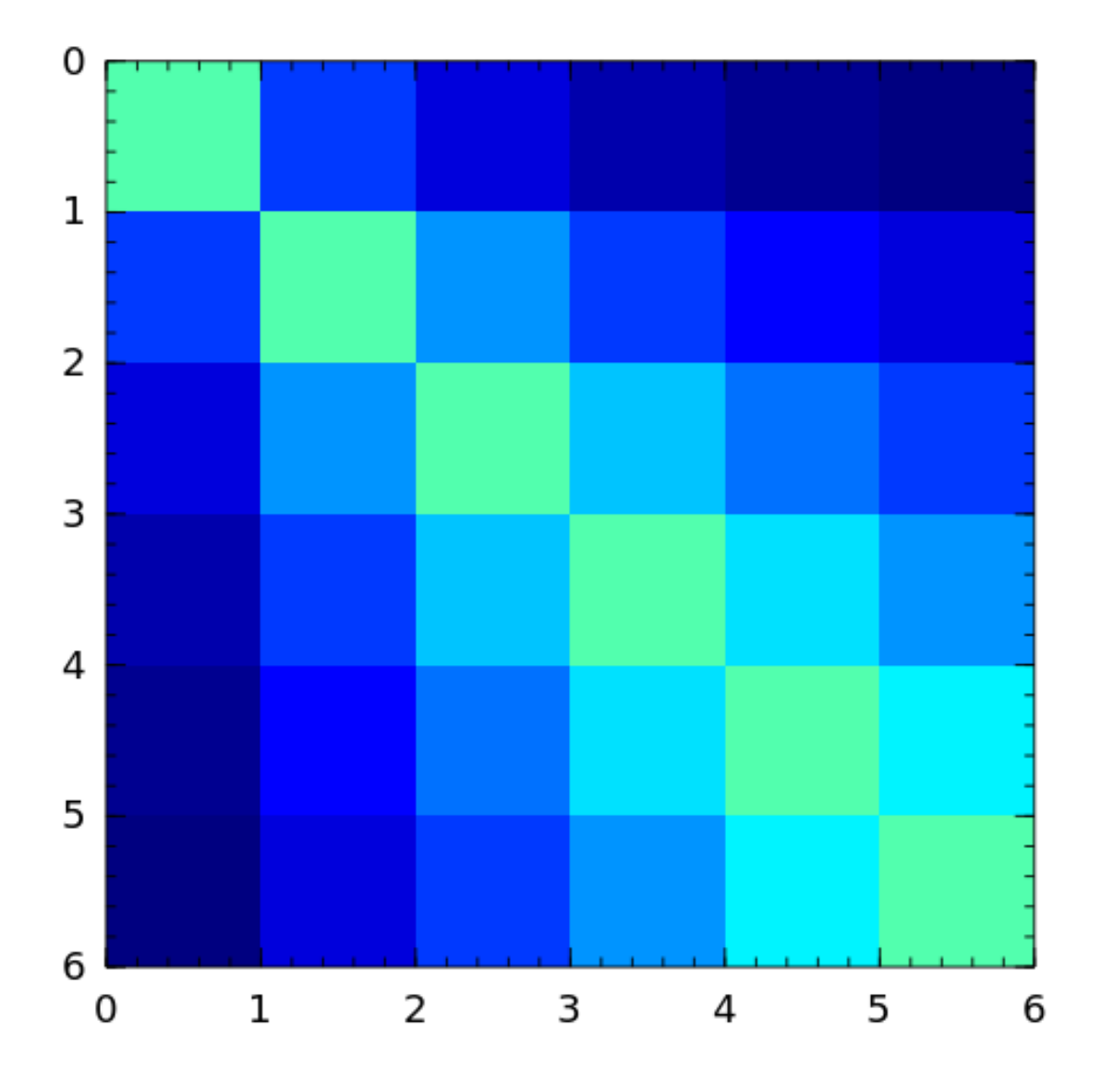

<span id="page-29-0"></span>lotkin The Lotkin matrix is the Hilbert matrix with its first row altered to all ones. It is unsymmetric, ill-conditioned and has many negative eigenvalues of small magnitude *[\[lotk55\]](#page-68-13)*.

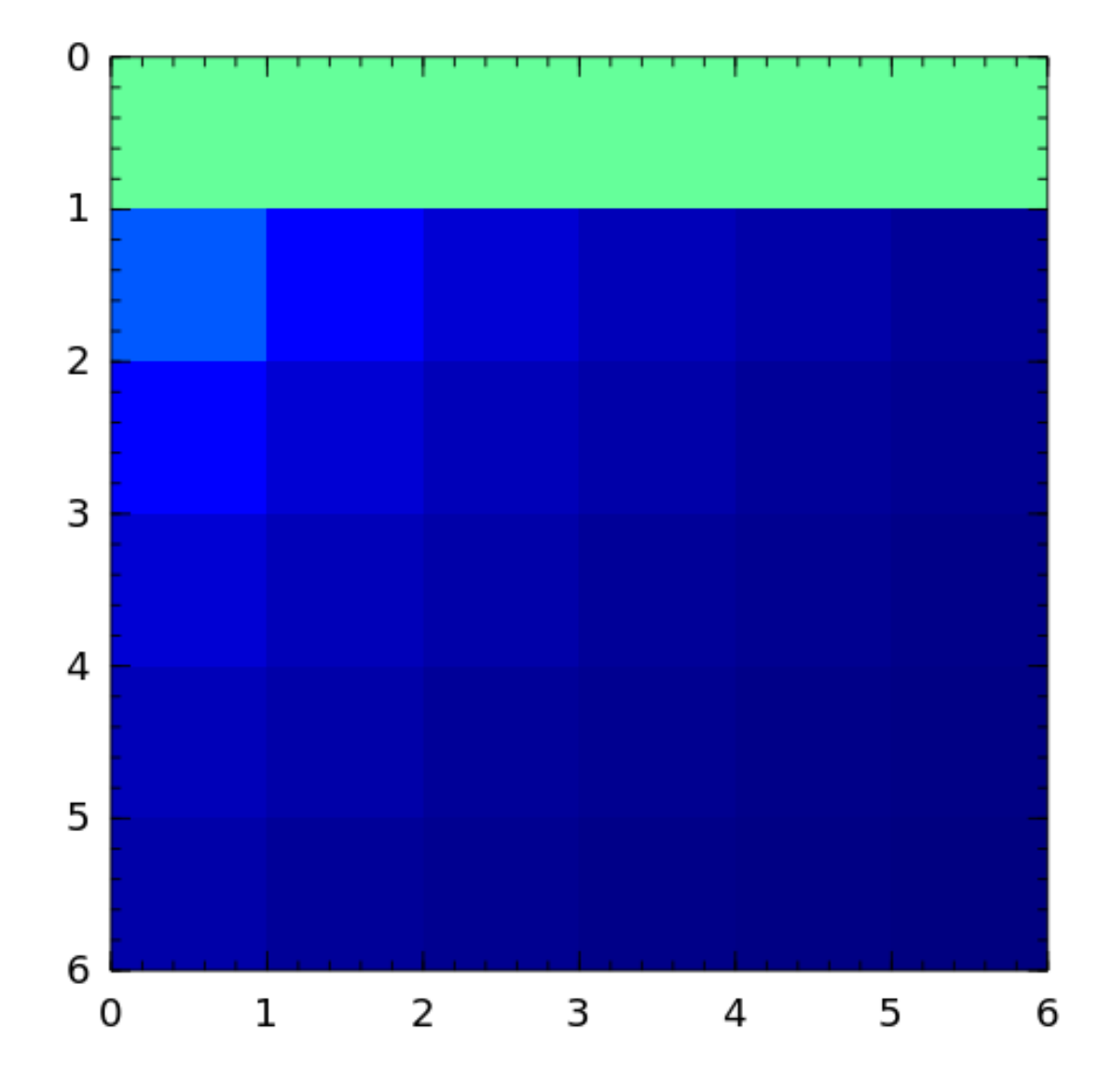

<span id="page-30-0"></span>magic The magic matrix is a matrix with integer entries such that the row elements, column elements, diagonal elements and anti-diagonal elements all add up to the same number.

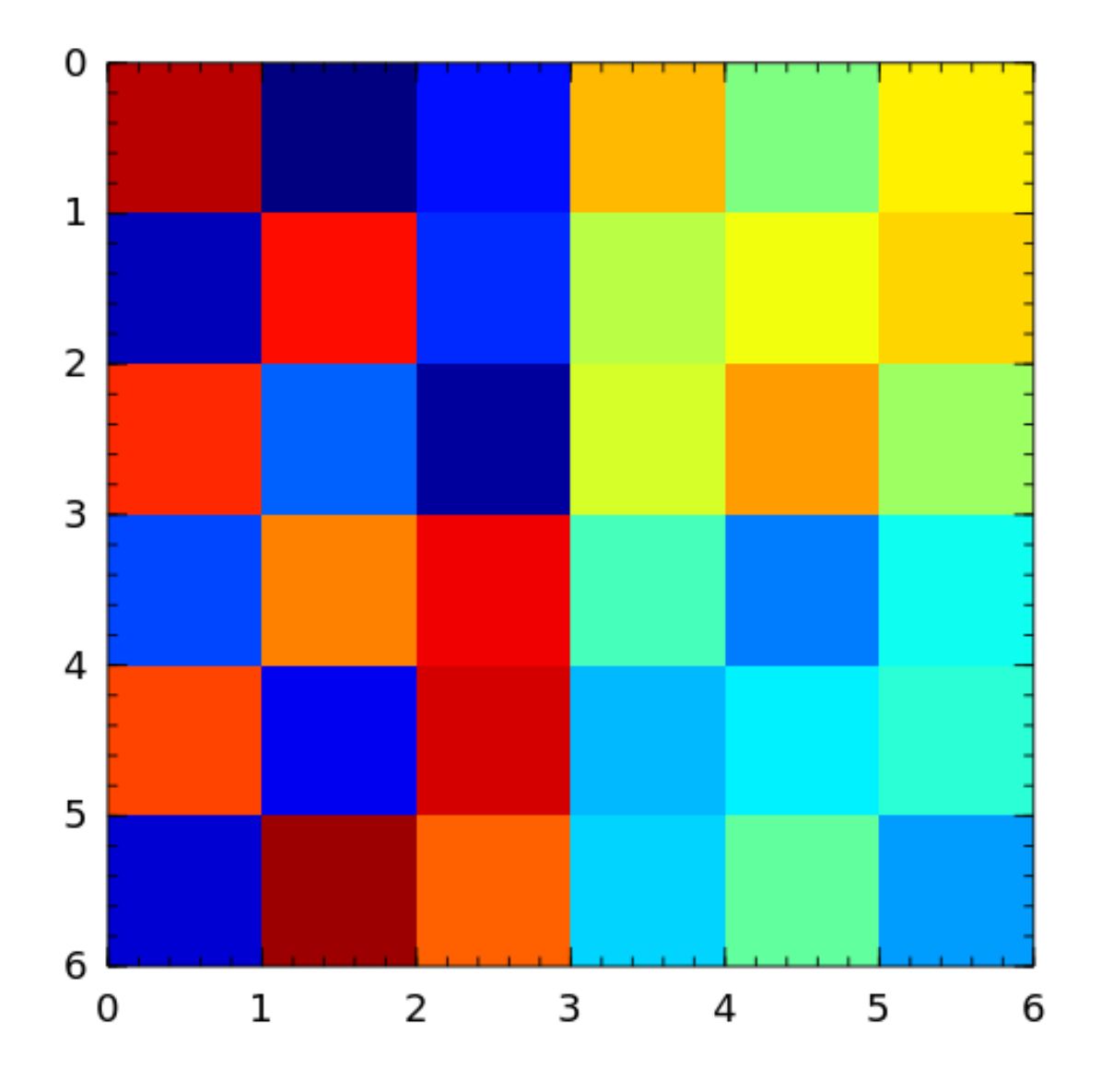

<span id="page-31-0"></span>minij A matrix with  $(i, j)$  entry min(i,j). It is a symmetric positive definite matrix. The eigenvalues and eigenvectors are known explicitly. Its inverse is tridiagonal.

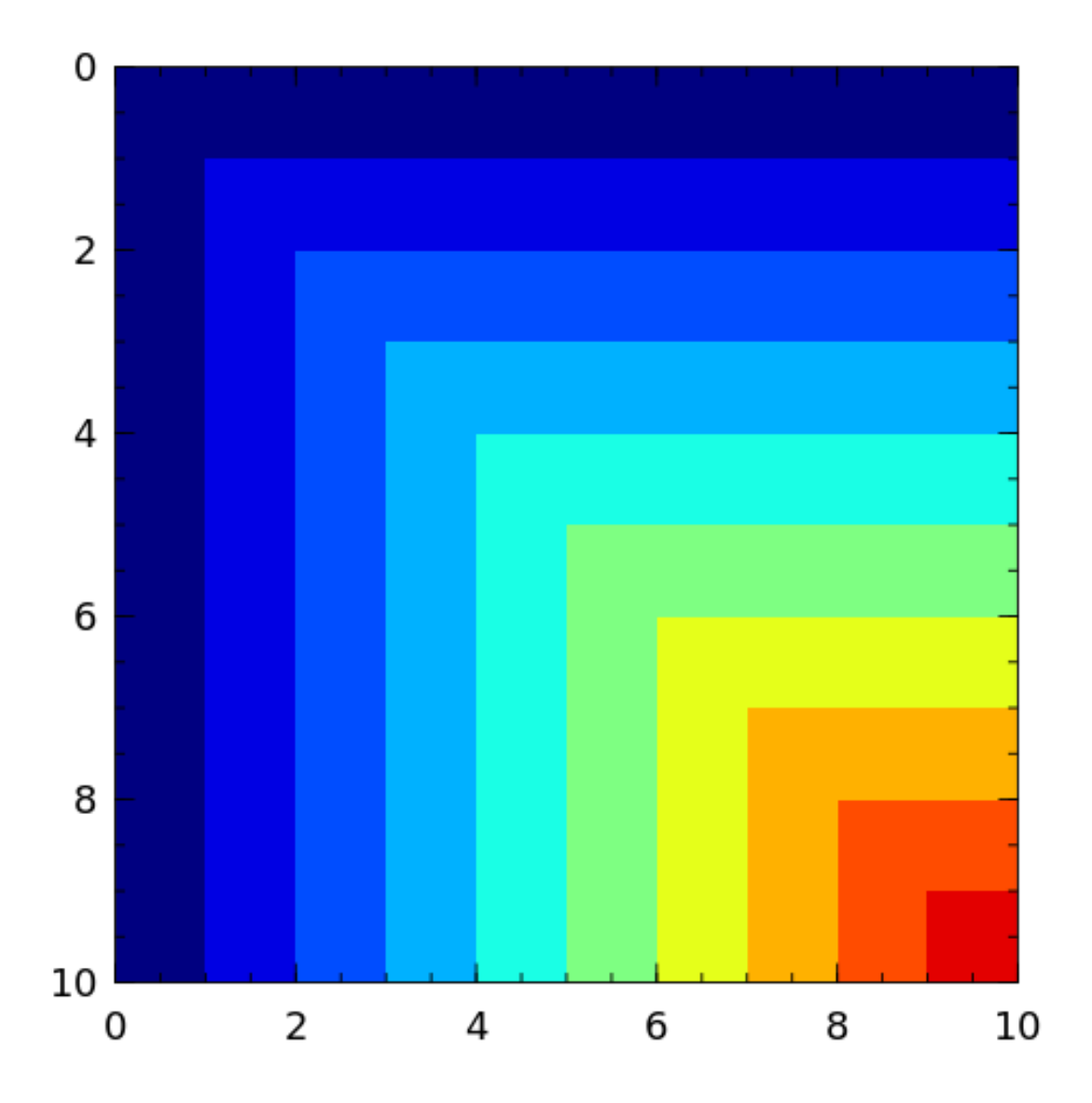

<span id="page-32-0"></span>moler The Moler matrix is a symmetric positive definite matrix. It has one small eigenvalue.

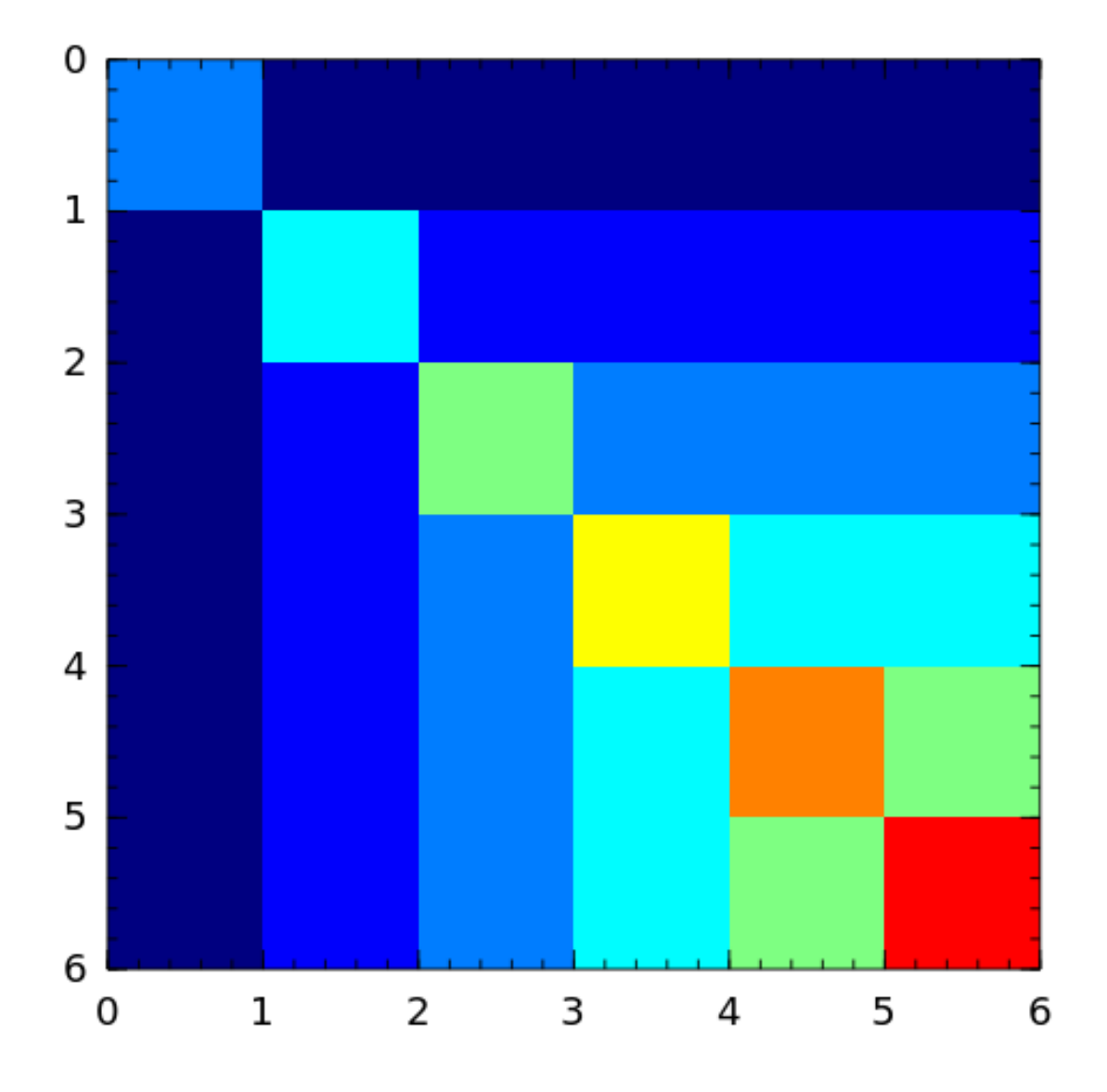

<span id="page-33-0"></span>neumann A singular matrix from the discrete Neumann problem. This matrix is sparse and the null space is formed by a vector of ones *[\[plem76\]](#page-68-14)*.

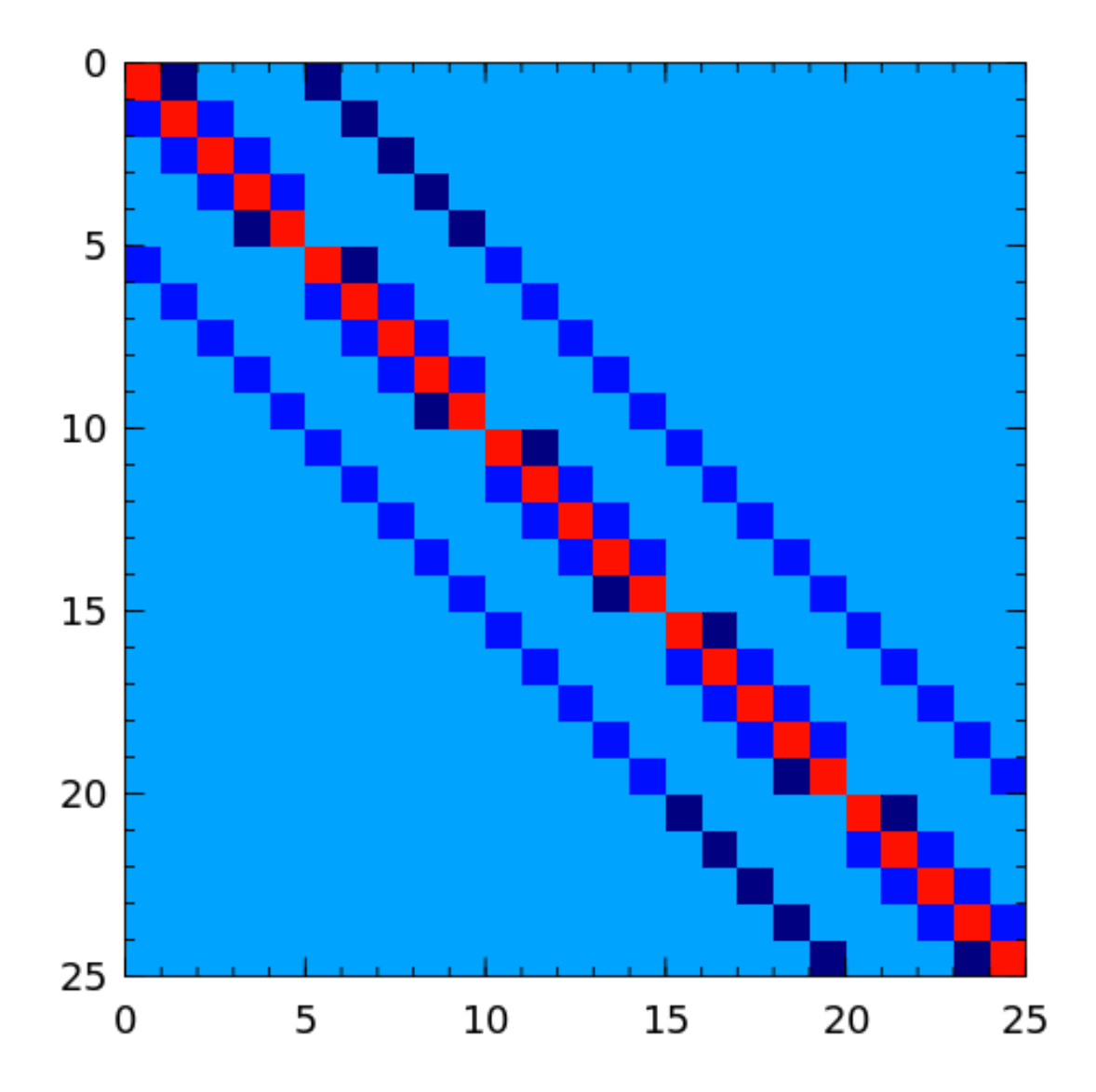

oscillate A matrix A is called oscillating if A is totally nonnegative and if there exists an integer  $q > 0$  such that A $^qq$ is totally positive. An  $n\times n$  oscillating matrix  $A$  satisfies:

- <span id="page-34-0"></span>1. *A* has *n* distinct and positive eigenvalues  $\lambda_1 > \lambda_2 > \cdots > \lambda_n > 0$ .
- 2. The *i* th eigenvector, corresponding to  $\lambda_i$  in the above ordering, has exactly  $i 1$  sign changes.

This function generates a symmetric oscillating matrix, which is useful for testing numerical regularization methods *[\[hansen95\]](#page-68-15)*. For example:

```
julia> A = matrixdepot("oscillate", 3)
3x3 Array{Float64,2}:
0.98694 0.112794 0.0128399
0.112794 0.0130088 0.0014935
0.0128399 0.0014935 0.00017282
julia> eig(A)
([1.4901161192617526e-8,0.00012207031249997533,0.9999999999999983],
```
(continues on next page)

(continued from previous page)

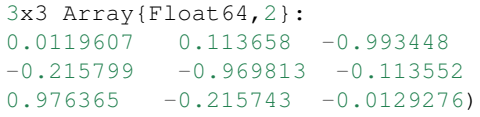

**parter** The Parter matrix is a Toeplitz and Cauchy matrix with singular values near  $\pi$  [\[part86\]](#page-68-16).

<span id="page-35-0"></span>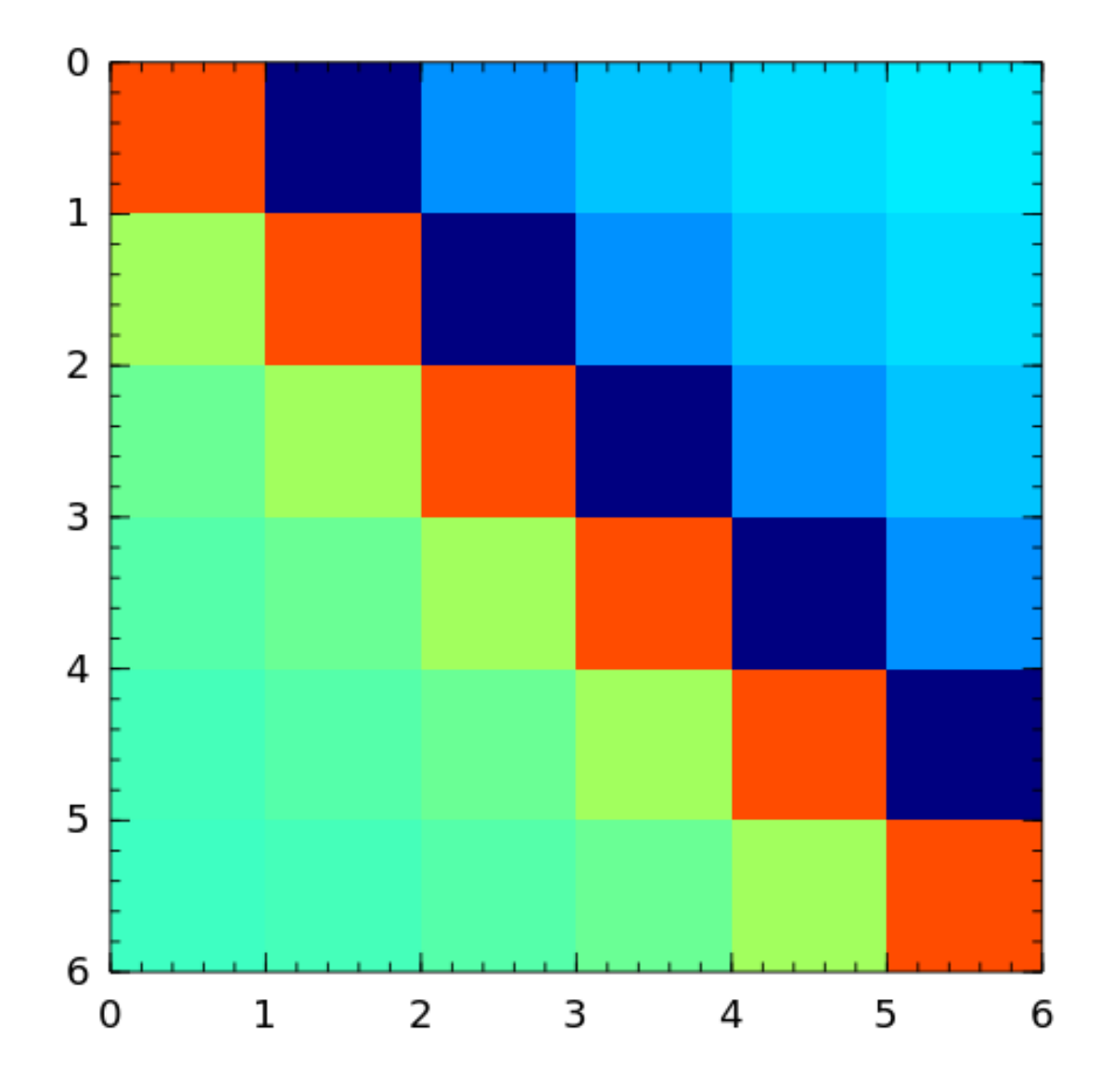

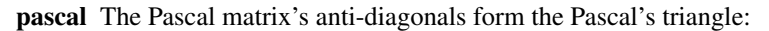

<span id="page-35-1"></span>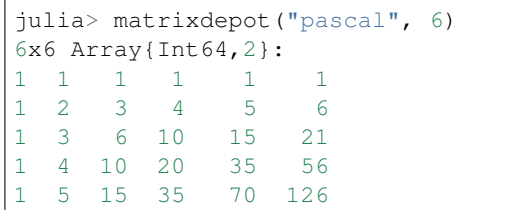

(continues on next page)
<span id="page-36-0"></span>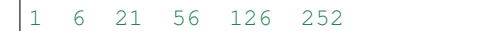

See *[\[high02\]](#page-68-0)* (28.4).

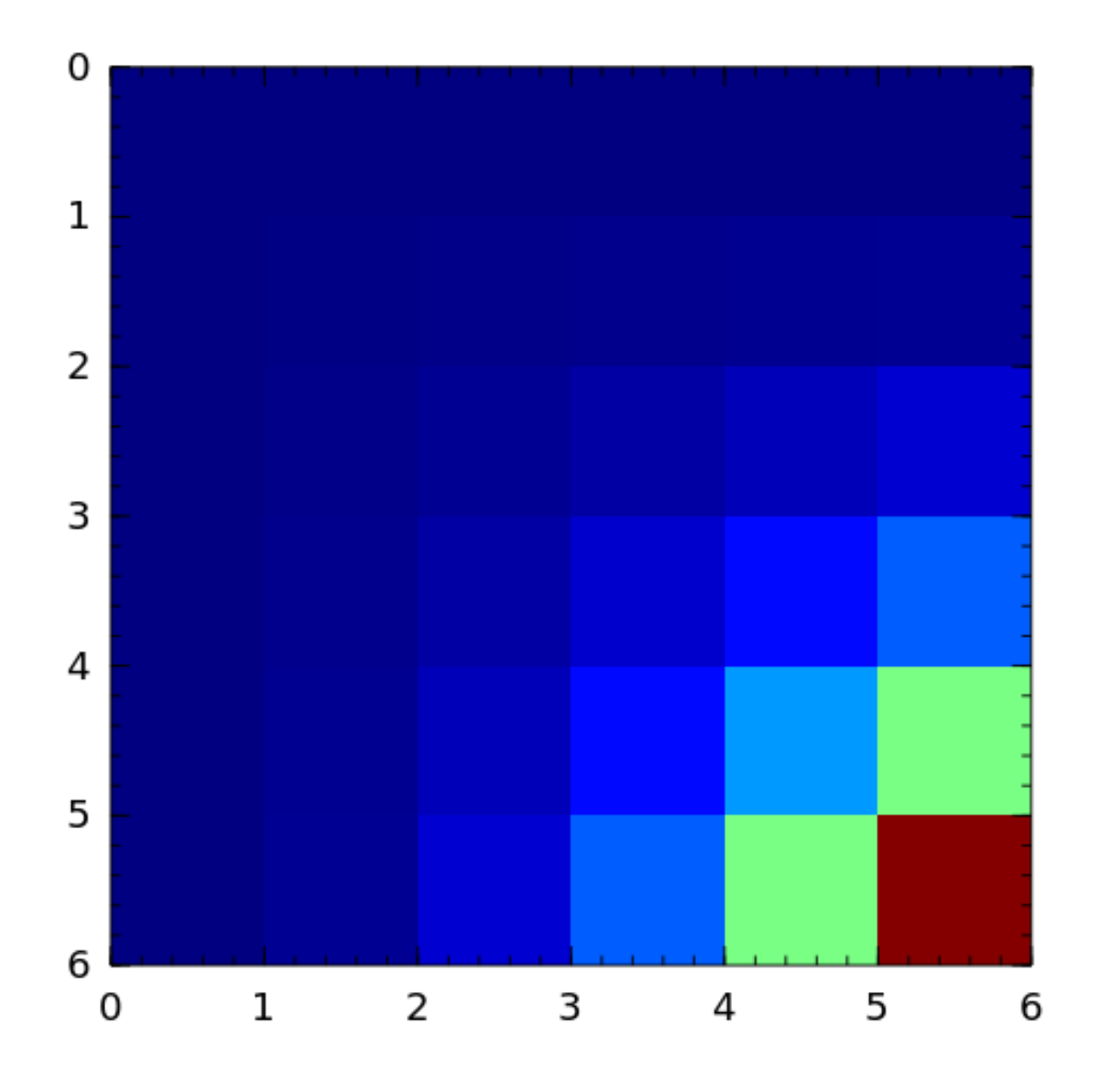

pei The Pei matrix is a symmetric matrix with known inverse *[\[pei62\]](#page-69-0)*.

<span id="page-37-0"></span>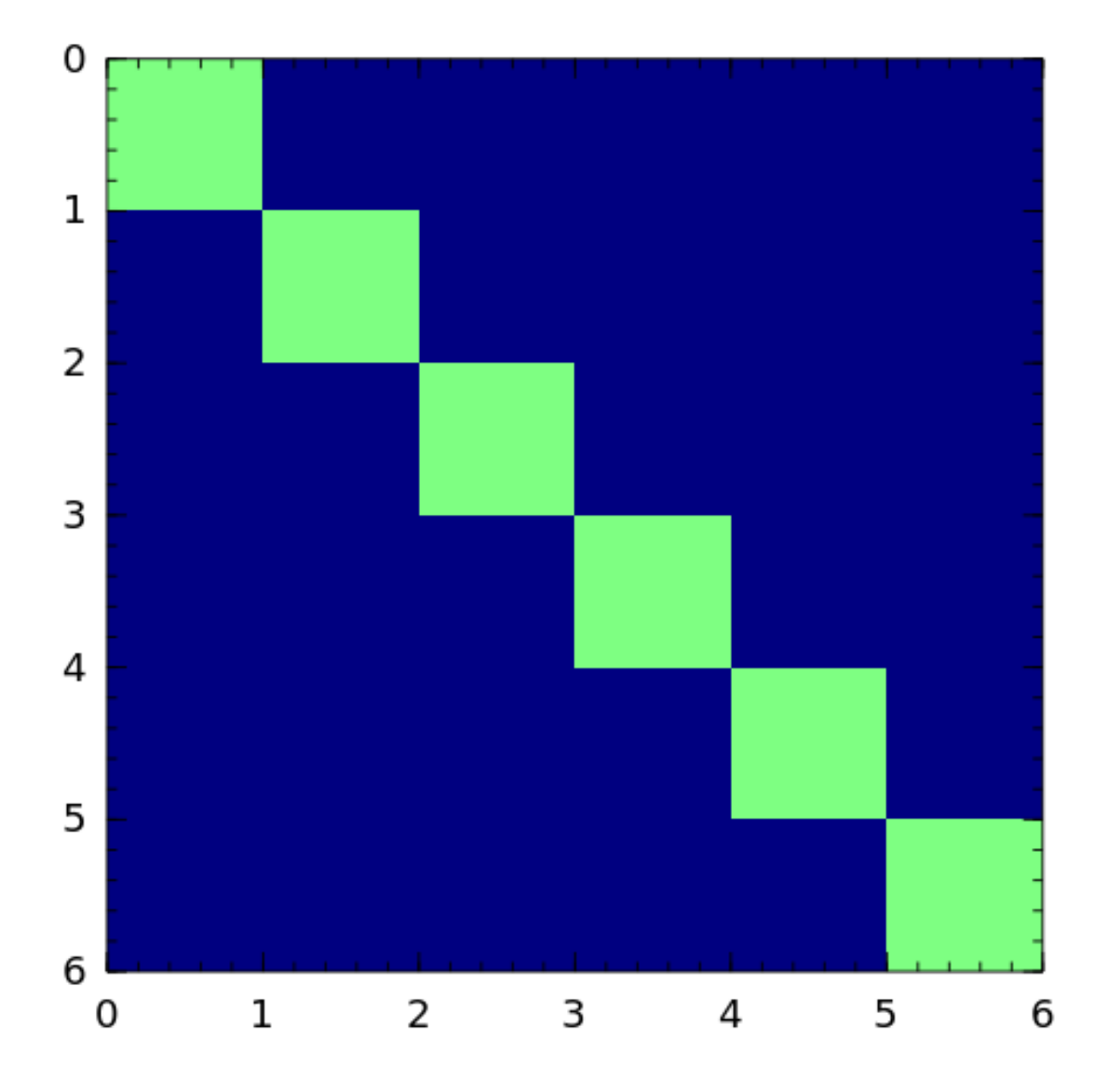

poisson A block tridiagonal matrix from Poisson's equation. This matrix is sparse, symmetric positive definite and has known eigenvalues.

<span id="page-38-0"></span>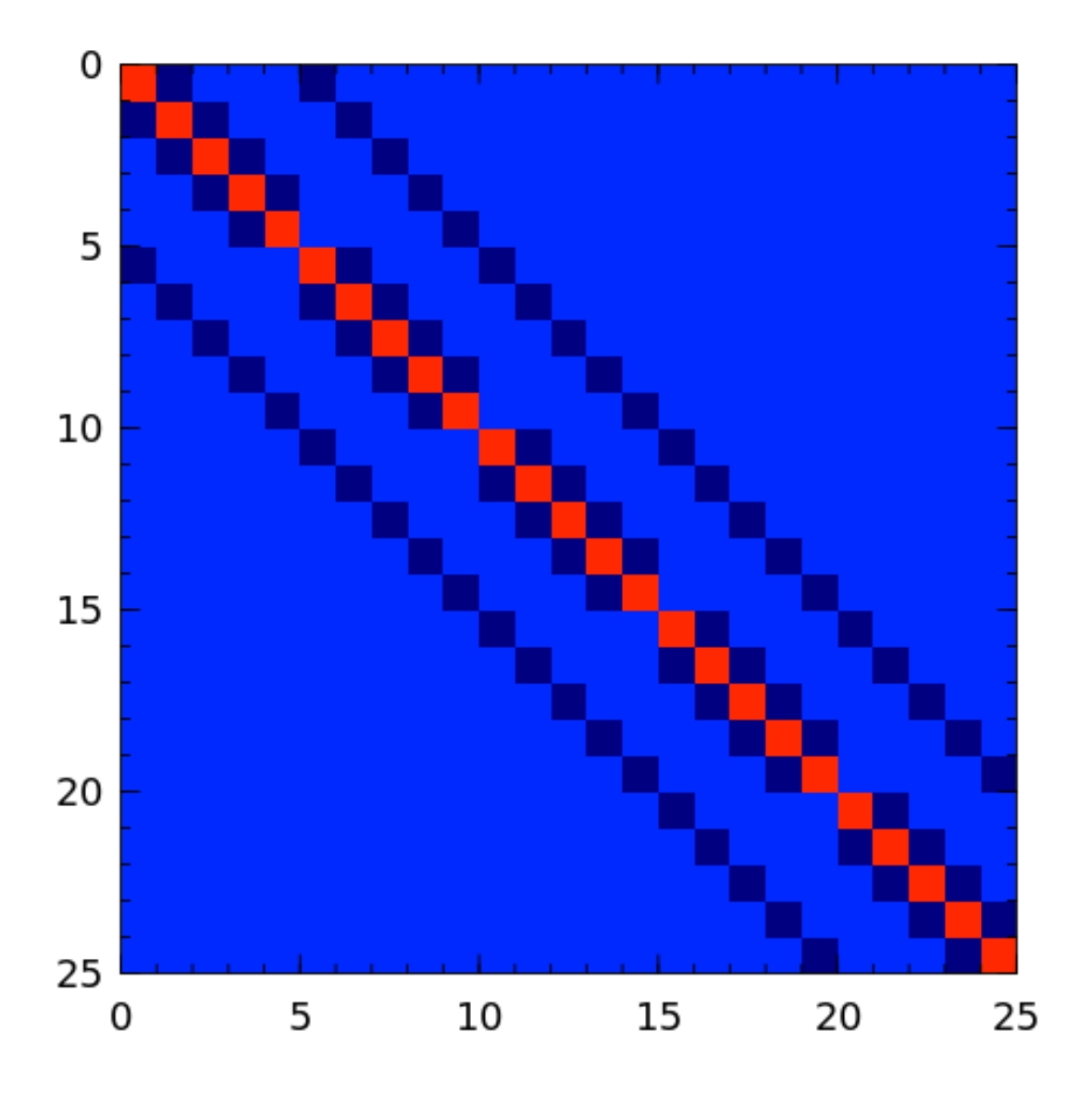

prolate A prolate matrix is a symmetric ill-conditioned Toeplitz matrix

$$
A = \begin{bmatrix} a_0 & a_1 & \cdots \\ a_1 & a_0 & \cdots \\ \vdots & \vdots & \ddots \end{bmatrix}
$$

such that  $a_0 = 2w$  and  $a_k = (\sin 2\pi w k)/\pi k$  for  $k = 1, 2, ...$  and  $0 < w < 1/2$  [\[varah93\]](#page-69-1).

randcorr A random correlation matrix is a symmetric positive semidefinite matrix with 1s on the diagonal.

<span id="page-39-0"></span>![](_page_39_Figure_1.jpeg)

rando A random matrix with entries -1, 0 or 1.

<span id="page-40-0"></span>![](_page_40_Figure_1.jpeg)

randsvd Random matrix with pre-assigned singular values. See *[\[high02\]](#page-68-0)* (Sec. 28.3).

<span id="page-41-0"></span>![](_page_41_Figure_1.jpeg)

rohess A random orthogonal upper Hessenberg matrix. The matrix is constructed via a product of Givens rotations.

<span id="page-42-0"></span>![](_page_42_Figure_1.jpeg)

rosser The Rosser matrix's eigenvalues are very close together so it is a challenging matrix for many eigenvalue algorithms. matrixdepot("rosser", 8, 2, 1) generates the test matrix used in the paper *[\[rlhk51\]](#page-69-2)*. matrixdepot("rosser") are more general test matrices with similar property.

<span id="page-43-0"></span>![](_page_43_Figure_1.jpeg)

sampling Matrices with application in sampling theory. A n-by-n nonsymmetric matrix with eigenvalues  $0, 1, 2, \ldots, n - 1$  *[\[botr07\]](#page-69-3)*.

<span id="page-44-0"></span>![](_page_44_Figure_1.jpeg)

![](_page_44_Figure_2.jpeg)

```
julia> matrixdepot ("toeplitz", [1, 2, 3, 4], [1, 4, 5, 6])
4x4 Array{Int64,2}:
1 4 5 6
2 1 4 5
3 2 1 4
  4 3 2 1
julia> matrixdepot("toeplitz", [1,2,3,4])
4x4 Array{Int64,2}:
1 2 3 4
2 1 2 3
3 2 1 2
4 3 2 1
```
tridiag A group of tridiagonal matrices. matrixdepot("tridiagonal", n) generate a tridiagonal matrix

<span id="page-45-0"></span>with 1 on the diagonal and -2 on the upper- lower- diagonal, which is a symmetric positive definite M-matrix. This matrix is also known as Strang's matrix, named after Gilbert Strang.

![](_page_45_Figure_2.jpeg)

triw Upper triangular matrices discussed by Wilkinson and others *[\[gowi76\]](#page-69-4)*.

<span id="page-46-0"></span>![](_page_46_Figure_1.jpeg)

**vand** The Vandermonde matrix is defined in terms of scalars  $\alpha_0, \alpha_1, \ldots, \alpha_n$  by

$$
V(\alpha_0,\ldots,\alpha_n) = \begin{bmatrix} 1 & 1 & \cdots & 1 \\ \alpha_0 & \alpha_1 & \cdots & \alpha_n \\ \vdots & \vdots & & \vdots \\ \alpha_0^n & \alpha_1^n & \cdots & \alpha_n^n \end{bmatrix}.
$$

The inverse and determinant are known explicitly *[\[high02\]](#page-68-0)*.

<span id="page-47-0"></span>![](_page_47_Figure_1.jpeg)

wathen The Wathen matrix is a sparse, symmetric positive, random matrix arising from the finite element method *[\[wath87\]](#page-69-5)*. It is the consistent mass matrix for a regular *nx-by-ny* grid of 8-node elements.

<span id="page-48-0"></span>![](_page_48_Figure_1.jpeg)

 $nz = 472$ 

wilkinson The Wilkinson matrix is a symmetric tridiagonal matrix with pairs of nearly equal eigenvalues. The most frequently used case is matrixdepot("wilkinson", 21).

<span id="page-49-1"></span>![](_page_49_Figure_1.jpeg)

Note: The images are generated using [Winston.jl](https://github.com/nolta/Winston.jl) 's imagesc function.

# **1.3 Random Graphs**

- *[erdrey](#page-49-0)*
- *[gilbert](#page-50-0)*
- <span id="page-49-0"></span>• *[smallworld](#page-50-1)*

erdrey An adjacency matrix of an Erdős–Rényi random graph: an undirected graph is chosen uniformly at random from the set of all symmetric graphs with a fixed number of nodes and edges. For example:

```
julia> using Random; Random.seed!(0);
julia> matrixdepot("erdrey", Int8, 5, 3)
5×5 SparseMatrixCSC{Int8,Int64} with 6 stored entries:
 [2, 1] = 1[4, 1] = 1[1, 2] = 1[1, 4] = 1[5, 4] = 1[4, 5] = 1
```
- <span id="page-50-0"></span>gilbert An adjacency matrix of a Gilbert random graph: each possible edge occurs independently with a given probability.
- <span id="page-50-1"></span>smallworld Motivated by the small world model proposed by Watts and Strogatz [wast98], we proposed a random graph model by adding shortcuts to a kth nearest neighbor ring (node *i* and *j* are connected iff  $|i - j| \le k$  or  $|n - i - j| < k$ .

```
julia> mdinfo("smallworld")
 Small World Network (smallworld)
 Generate an adjacency matrix for a small world network. We model it by adding,
˓→shortcuts to a
 kth nearest neighbour ring network (nodes i and j are connected iff |i -j| \le k or
˓→|n - |i
 -j|| \leq k.) with n nodes.
 Input options:
   • [type,] n, k, p: the dimension of the matrix is n. The number of nearest-
˓→neighbours
       to connect is k. The probability of adding a shortcut in a given row is p.
        [type,] n: k = 2 and p = 0.1.
 References:
 .. [wast98] D.J. Watts and S. H. Strogatz. Collective Dynamics of Small World
          Networks, Nature 393 (1998), pp. 440-442.
```
## **1.4 Test Problems for Regularization Methods**

A Fredholm integral equation of the first kind (in 1-dimensional) can be written as

$$
\int_0^1 K(s,t)f(t)dt = g(s), \quad 0 \le s \le 1,
$$

where g and K (called kernel) are known functions and f is the unknown solution. This is a classical example of a linear ill-posed problem, i.e., an arbitrary small perturbation of the data can cause an arbitrarily large perturbation of the solution. For example, in computerized tomography,  $K$  is an X-ray source,  $f$  is the object being scanned, and  $g$ is the measured damping of the X-rays. The goal here is to reconstruct the scanned object from information about the locations of the X-ray sources and measurements of their damping.

After discretizations (by the quadrature method or the Galerkin method), we obtain a linear system of equations  $Ax = b$ . All the regularization test problems are derived from discretizations of a Fredholm integral equation of the first kind. Each generated test problem has type RegProb, which is defined as:

```
immutable RegProb{T}
 A::AbstractMatrix{T} # matrix of interest
 b::AbstractVector{T} # right-hand side
 x: :AbstractVector{T} # the solution to Ax = bend
```
Here is an example:

```
julia> mdinfo("deriv2")
Computation of the Second Derivative:
A classical test problem for regularization algorithms.
Input options:
1. [type,] n, [matrixonly]: the dimension of the matrix is n.
          If matrixonly = false, the linear system A, b, x will be generated.
           (matrixonly = true by default.)
Reference: P.C. Hansen, Regularization tools: A MATLAB package for
           analysis and solution of discrete ill-posed problems.
          Numerical Algorithms, 6(1994), pp.1-35
julia> A = matrixdepot("deriv2", 4) # generate the test matrix
4x4 Array{Float64,2}:
-0.0169271 -0.0195313 -0.0117188 -0.00390625-0.0195313 - 0.0481771 - 0.0351563 - 0.0117188-0.0117188 - 0.0351563 - 0.0481771 - 0.0195313-0.00390625 -0.0117188 -0.0195313 -0.0169271julia> r = mdopen("deriv2", 3, false) # generate all data
     MatrixDepot.GeneratedMatrixData{:B}("deriv2", 10, MatrixDepot.deriv2)(3, false)
julia> metasymbols(r) # which darta are available?
(:A, :b, :x)julia> r.A # matrix A
3x3 Array{Float64,2}:
-0.0277778 -0.0277778 -0.00925926-0.0277778 - 0.0648148 - 0.0277778-0.00925926 -0.0277778 -0.0277778julia> r.b # right hand side
3-element Array{Float64,1}:
-0.01514653483985129
-0.03474793286789414
-0.022274315940957783
julia> r.x # solution
3-element Array{Float64,1}:
0.09622504486493762
0.28867513459481287
0.48112522432468807
```
Here is a list of test problems in the collection:

- <span id="page-52-5"></span>• *[baart](#page-52-0)*
- *[blur](#page-52-1)*
- *[deriv2](#page-52-2)*
- *[foxgood](#page-52-3)*
- *[gravity](#page-52-4)*
- *[heat](#page-53-0)*
- *[parallax](#page-53-1)*
- *[phillips](#page-53-2)*
- *[shaw](#page-53-3)*
- *[spikes](#page-53-4)*
- *[ursell](#page-54-0)*
- <span id="page-52-0"></span>• *[wing](#page-54-1)*

baart Discretization of an artificial Fredholm integral equation of the first kind *[\[baart82\]](#page-69-6)*. The kernel *K* is given by

$$
K(s,t) = \exp(s\cos(t)).
$$

The right-hand side  $g$  and the solution  $f$  are given by

$$
g(s) = 2\frac{\sin(s)}{s}, \quad f(t) = \sin(t).
$$

<span id="page-52-1"></span>blur Image deblurring test problem. It arises in connection with the degradation of digital images by atmospheric turbulence blur, modelled by a Gaussian point-spread function

$$
h(x,y) = \frac{1}{2\pi\sigma^2} \exp(-\frac{x^2 + y^2}{2\sigma^2}).
$$

<span id="page-52-2"></span>The matrix *A* is a symmetric  $n^2 \times n^2$  doubly block Toeplitz matrix, stored in sparse format.

deriv2 Computation of the second derivative. The kernel  $K$  is Green's function for the second derivative

$$
K(s,t) = \begin{cases} s(t-1), & s < t, \\ t(s-1), & s \ge t, \end{cases}
$$

and both integration intervals are  $[0, 1]$ . The function g and f are given by

$$
g(s) = (s^3 - s)/6, \quad f(t) = t.
$$

<span id="page-52-3"></span>The symmetric matrix A and vectors x and b are computed from  $K$ , f and g using the Galerkin method.

- foxgood A severely ill-posed problem suggested by Fox & Goodwin. This is a model problem which does not satisfy the discrete Picard condition for the small singular values *[\[baker77\]](#page-69-7)*.
- <span id="page-52-4"></span>gravity One-dimensional gravity surveying model problem. Discretization of a 1-D model problem in gravity surveying, in which a mass distribution f(t) is located at depth d, while the vertical component of the gravity field g(s) is measured at the surface. The resulting problem is a first-kind Fredholm integral equation with kernel

$$
K(s,t) = d(d^2 + (s-t)^2)^{-3/2}.
$$

<span id="page-53-5"></span><span id="page-53-0"></span>heat Inverse heat equation *[\[carasso82\]](#page-69-8)*. It is a Volterra integral equation of the first kind with integration interval [0, 1]. The kernel  $K$  is given by

$$
K(s,t) = k(s-t),
$$

where

$$
k(t) = \frac{t^{-3/2}}{2\kappa\sqrt{\pi}} \exp\left(-\frac{1}{4\kappa^2 t}\right).
$$

<span id="page-53-1"></span> $\kappa$  controls the ill-conditioning of the matrix A.  $\kappa = 1$  (default) gives an ill-conditioned matrix and  $\kappa = 5$  gives a well-conditioned matrix.

parallax Stellar parallax problem with 26 fixed, real observations. The underlying problem is a Fredholm integral equation of the first kind with kernel

$$
K(s,t) = \frac{1}{\sigma\sqrt{2\pi}}\exp\Big(-\frac{1}{2}\big(\frac{s-t}{\sigma}\big)^2\Big),\,
$$

with  $\sigma = 0.014234$  and it is discretized by means of a Galerkin method with n orthonormal basis functions. The right-hand side b consists of a measured distribution function of stellar parallaxes, and its length is fixed at 26; i.e., the matrix A is  $26 \times n$ . The exact solution, which represents the true distribution of stellar parallaxes, is unknown.

<span id="page-53-2"></span>phillips Phillips's "famous" problem. Discretization of the "famous" Fredholm integral equation of the first kind devised by D.L. Phillips  $[philips 62]$ . The kernel  $K$  and solution  $f$  are given by

$$
K(s,t) = \theta(s-t), \quad f(t) = \theta(t),
$$

where

$$
\theta(x) = \begin{cases} 1 + \cos(\frac{\pi x}{3}), & |x| < 3, \\ 0, & |x| \ge 3. \end{cases}
$$

The right-hand side  $q$  is given by

$$
g(s) = (6 - |s|) \left( 1 + \frac{1}{2} \cos\left(\frac{\pi s}{3}\right) \right) + \frac{9}{2\pi} \sin\left(\frac{\pi |s|}{3}\right).
$$

<span id="page-53-3"></span>Both integration intervals are  $[-6, 6]$ .

shaw One-dimensional image restoration model. This test problem uses a first-kind Fredholm integral equation to model a one-dimensional image restoration situation. The kernel  $K$  is given by

$$
K(s,t) = (\cos(s) + \cos(t))^2 (\frac{\sin(u)}{u})^2
$$
,

where

$$
u = \pi(\sin(s) + \sin(t)).
$$

Both integration intervals are  $[-\pi/2, \pi/2]$ . The solution f is given by

$$
f(t) = a_1 \exp(-c_1(t - t_1)^2) + a_2 \exp(-c_2(t - t_2)^2).
$$

<span id="page-53-4"></span>K and f are discretized by simple quadrature to produce the matrix A and the solution vector x. The right-hand b is computed by  $b = Ax$ .

spikes Artificially generated discrete ill-posed problem.

<span id="page-54-2"></span><span id="page-54-0"></span>ursell Discretization of a Fredholm integral equation of the first kind with kernel *K* and right-hand side *g* given by

$$
K(s,t)=\frac{1}{s+t+1},\quad g(s)=1,
$$

<span id="page-54-1"></span>where both integration intervals are [0, 1] *[\[ursell\]](#page-69-10)*.

wing A problem with a discontinuous solution. The kernel  $K$  is given by

$$
K(s,t) = t \exp(-st^2),
$$

with both integration intervals are [0, 1]. The functions  $f$  and  $g$  are given as

$$
f(t) = \begin{cases} 1, & t_1 < t < t_2, \\ 0, & \text{otherwise,} \end{cases} \qquad g(s) = \frac{\exp(-st_1^2) - \exp(-st_2^2)}{2s}.
$$

Here  $0 < t_1 < t_2 < 1$ . The matrix A and two vectors x and b are obtained by Galerkin discretization with orthonormal basis functions defined on a uniform mesh.

### **1.5 Groups**

Groups are lists of matrix names and we use them to categorize matrices in Matrix Depot. The list below shows all the predefined groups in Matrix Depot and we can extend this list by defining new groups. Group names are noted as symbols, e.g. *:symmetric*.

#### **1.5.1 Predefined Groups**

all All the matrices in the collection.

data The matrix has been downloaded from UF sparse matrix collection or the Matrix Market collection.

eigen Part of the eigensystem of the matrix is explicitly known.

graph An adjacency matrix of a graph.

illcond The matrix is ill-conditioned for some parameter values.

inverse The inverse of the matrix is known explicitly.

posdef The matrix is positive definite for some parameter values.

random The matrix has random entries.

regprob The output is a test problem for Regularization Methods.

sparse The matrix is sparse.

symmetric The matrix is symmetric for some parameter values.

#### **1.5.2 Adding New Groups**

New groups can be added with the macro @addgroup:

```
@addgroup myfav = ["lehmer", "cauchy", "hilb"]
@addgroup test for paper2 = ["tridiag", "sampling", "wing"]
listgroups()
Groups:
data eigen illcond inverse
posdef random regprob sparse
symmetric myfav test_for_paper2
listnames(:myfav)
3-element Array{ASCIIString,1}:
"lehmer"
"cauchy"
"hilb"
```
### **1.6 Interface to Test Collections**

The internal database is loaded automatically when using the module:

```
julia> using MatrixDepot
include group.jl for user defined matrix generators
verify download of index files...
used remote site is https://sparse.tamu.edu/?per_page=All
populating internal database...
```
#### **1.6.1 Interface to the SuiteSparse Matrix Collection (formerly UFL collection)**

Use  $M = \text{matrixdepot}(\text{NAME})$  or  $\text{md} = \text{mdopen}(\text{NAME})$ ;  $M = \text{md.A}$ , where NAME is collection name +  $'/'$  + matrix name, to download a test matrix from the 'SuiteSparse Matrix Collection. <https://sparse.tamu.edu/> For example:

```
julia> md = mdopen("SNAP/web-Google")
PG SNAP/web-Google(#2301) 916428x916428(5105039) 2002 [A] 'Directed Graph' [Web
˓→graph from Google]()
```
Note: listnames (" $\star/\star$ ") displays all the matrix names in the collection, including the newly downloaded matrices. All the matrix data can be found by listnames (" $**$ ").

If the matrix name is unique in the collections, we could also use  $matrixdegree(matrix)$  matrix name) to download the data. If more than one matrix has the same name, an error is thrown.

When download is complete, we can check matrix information using:

```
julia> mdinfo("SNAP/web-Google")
SNAP/web-Google
```
MatrixMarket matrix coordinate pattern general

```
UF Sparse Matrix Collection, Tim Davis
      • http://www.cise.ufl.edu/research/sparse/matrices/SNAP/web-Google
 • name: SNAP/web-Google
 • [Web graph from Google]
 • id: 2301
     • date: 2002
 • author: Google
 • ed: J. Leskovec
 • fields: name title A id date author ed kind notes
 • kind: directed graph
...
```
and generate it by accessing the field *A*.

```
julia> M = md.A916428×916428 SparseMatrixCSC{Bool,Int64} with 5105039 stored entries:
 [11343 , 1] = true
 [11928, 1] = true<br>[15902, 1] = true1] = true
 [29547, 1] = true[30282, 1] = true[788476, 916427] = true
 [822938, 916427] = true
 [833616, 916427] = true
 [417498, 916428] = true
 [843845, 916428] = true
```
You can convert the boolean pattern matrix to integer by  $M \times 1$ .

The metadata of a given matrix can be obtained by accessing properties of *md*.

Which properties are available is shown in the *md::MatrixDescriptor*:

```
juli<sub>z</sub> and = m<sub>d</sub> of "TKK/t520")(IS TKK/t520(#1908) 5563x5563(286341/145952) 2008 [A, b, coord] 'Structural Problem'
˓→[T-beam, L = 520 mm, Quadratic four node DK type elements. R Kouhia]()
```
and also by the special function metasymbols:

```
julia> metasymbols(md)
(:A, :b, :coord)
```
When you access a single matrix with matrixdepot (pattern) or mdopen (pattern) the full matrix data are

dowloaded implicitly in the background, if not yet available on the local disk cache.

When you access matrix information with mdinfo(pattern) for one or more matrices, the header data of the matrix are downloaded implicitly, if not yet available on the local disk cache.

It is also possible to dowload a bulk of matrix data by MatrixDepot.loadinfo(pattern) and MatrixDepot.load(pattern) to populate the disk cache in advance of usage.

#### **1.6.2 Interface to NIST Matrix Market**

Use  $M = \text{matrixedpot}$  (NAME) or  $md = \text{mdopen}$  (NAME);  $M = \text{md.A}$ , where NAME is collection name +  $'/$  + set name +  $'/$  + matrix name to download a test matrix from NIST Matrix Market: [http://math.nist.gov/MatrixMarket/.](http://math.nist.gov/MatrixMarket/) For example:

```
julia> md = mdopen("Harwell-Boeing/lanpro/nos5")
The collection-name and set-name may as always be replaced by wildcard patterns "*",
as long as there exists only on name matching the pattern.
julia> md = mdopen("*/*/bp_1400")% Total % Received % Xferd Average Speed Time Time Time Current
                            Dload Upload Total Spent Left Speed
100 28192 100 28192 0 0 4665 0 0:00:06 0:00:06 --:--:-- 10004
download:/home/.../MatrixDepot/data/mm/Harwell-Boeing/smtape/bp__1400.mtx.gz
(RG Harwell-Boeing/smtape/bp__1400(#M93) 822x822(4790) [A] '' []()
```
Checking matrix information and generating matrix data are similar to the above case:

```
julia> mdinfo(md) # or mdinfo("*/*/bp__1400")
 Harwell-Boeing/smtape/bp__1400
 MatrixMarket matrix coordinate real general
 822 822 4790
```
There is no header information in this collection besides m, n, and dnz.

```
julia> md.A # or matrixdepot("Harwell-Boeing/smtape/bp__1400")
822x822 sparse matrix with 4790 Float64 entries:
      [1 , 1] = 1.0\begin{bmatrix} 1 & , & 2 \end{bmatrix} = 0.001<br>
\begin{bmatrix} 26 & , & 2 \end{bmatrix} = -1.02] = -1.0[1, 3] = 0.6885[25, 3] = 0.9542[692, 3] = 1.0[718, 3] = 5.58[202, 820] = -1.0[776, 820] = 1.0[1 , 821] = 0.4622[25, 821] = 0.725[28, 821] = 1.0[202, 821] = -1.0[796, 821] = 1.0[2, 822] = 1.0
```
## <span id="page-58-0"></span>**1.7 Adding New Matrix Generators**

Matrix Depot provides a diverse collection of test matrices, including parametrized matrices and real-life matrices. But occasionally, you may want to define your own matrix generators and be able to use them from Matrix Depot.

### **1.7.1 Declaring Generators**

When Matrix Depot is first loaded, a new directory myMatrixDepot will be created. Matrix Depot automatically includes all Julia files in this directory. Hence, all we need to do is to copy the generator files to  $path/to$ MatrixDepot/myMatrixDepot and use the function include generator to declare them.

```
include_generator(Stuff_To_Be_Included, Stuff, f)
```
Includes a piece of information of the function f to Matrix Depot, where Stuff To Be Included is one of the following:

- FunctionName: the function name of f. In this case, Stuff is a string representing f.
- Group: the group where f belongs. In this case, Stuff is the group name.

### **1.7.2 Examples**

To get a feel of how it works, let's see an example. Suppose we have a file myrand.jl which contains two matrix generator randsym and randorth:

```
"''"''"random symmetric matrix
=======================
*Input options:*
+ n: the dimension of the matrix
"''"''"function randsym(n)
   A = zeros(n, n)for j = 1:nfor i = j:nA[i, j] = randn()if i := j; A[j, i] = A[i, j] end
      end
    end
    return A
end
"''"''"random Orthogonal matrix
========================
*Input options:*
+ n: the dimension of the matrix
"''"''"randorth(n) = qr(randn(n,n)).
```
We first need to find out where Matrix Depot is installed. This can be done by:

```
julia> @which matrixdepot("")
matrixdepot(p::Union{Regex,...}, args...) in MatrixDepot at
/home/.../.julia/dev/MatrixDepot/src/common.jl:508
```
For me, the package user data are installed at /home/.../.julia/dev/MatrixDepot/myMatrixDepot. We can copy myrand. jl to this directory. Now we open the file myMatrixDepot/generator. jl and write:

```
include_generator(FunctionName, "randsym", randsym)
include_generator(FunctionName, "randorth", randorth)
```
Due to a bug we have to remove file db.data and restart julia: rm MatrixDepot/data/db.data

This is it. We can now use them from Matrix Depot:

```
julia> using MatrixDepot
  include group.jl for user defined matrix generators
  include myrand.jl for user defined matrix generators
  verify download of index files...
  used remote site is https://sparse.tamu.edu/?per_page=All
  populating internal database...
  julia> mdinfo()
   Currently loaded Matrices
    ---------------------------
 \text{b}uiltin(\text{#})----------- ----------- ----------- ------------ ----------- -------------
˓→------------
  1 baart 10 deriv2 19 gravity 28 kms 37 parter 46 rohess 55,
\leftrightarrowursell
 2 binomial 11 dingdong 20 grcar 29 lehmer 38 pascal 47 rosser 56 vand
 3 blur 12 erdrey 21 hadamard 30 lotkin 39 pei 48 sampling 57
˓→wathen
 4 cauchy 13 fiedler 22 hankel 31 magic 40 phillips 49 shaw 58
˓→wilkinson
  5 chebspec 14 forsythe 23 heat 32 minij 41 poisson 50 smallworld 59 wing
  6 chow 15 foxgood 24 hilb 33 moler 42 prolate 51 spikes
  7 circul 16 frank 25 invhilb 34 neumann 43 randcorr 52 toeplitz
  8 clement 17 gilbert 26 invol 35 oscillate 44 rando 53 tridiag
  9 companion 18 golub 27 kahan 36 parallax 45 randsvd 54 triw
  user(#)
  ---------- ---------
  1 randorth 2 randsym
  Groups
        ------- ----- ----- ------- ------ ------- ---------------
  all local eigen illcond posdef regprob symmetric
  builtin user graph inverse random sparse test_for_paper2
  Suite Sparse of
  ------------ ----
  2773 2833
  MatrixMarket of
  ------------ ---
  488 498
```

```
julia> mdinfo("randsym")
  random symmetric matrix
  Input options:
  • n: the dimension of the matrix
julia> matrixdepot("randsym", 5)
5x5 Array{Float64,2}:
 1.57579 0.474591 0.0261732 -0.536217 -0.0900839
 0.474591 0.388406 0.77178 0.239696 0.302637
 0.0261732 0.77178 1.7336 1.72549 0.127008
-0.536217 0.239696 1.72549 0.304016 1.5854
-0.0900839 0.302637 0.127008 1.5854 -0.656608julia> A = matrixdepot("randorth", 5)
5x5 Array{Float64,2}:
-0.359134 0.401435 0.491005 -0.310518 0.610218
-0.524132 -0.474053 -0.53949 -0.390514 0.2387640.627656 0.223519 -0.483424 -0.104706 0.558054
-0.171077 0.686038 -0.356957 -0.394757 -0.4656540.416039 -0.305802 0.326723 -0.764383 -0.205834
julia> A'*A
5x5 Array{Float64,2}:
1.0 8.32667e-17 1.11022e-16 5.55112e-17 -6.93889e-17
8.32667e-17 1.0 -1.80411e-16 -2.77556e-17 -5.55112e-17
1.11022e-16 -1.80411e-16 1.0 1.94289e-16 -1.66533e-16
5.55112e-17 -2.77556e-17 1.94289e-16 1.0 1.38778e-16
-6.93889e-17 -5.55112e-17 -1.66533e-16 1.38778e-16 1.0
```
We can also add group information in generator.jl:

include\_generator(Group, :random, randsym) include\_generator(Group, :symmetric, randsym)

After re-starting julia, if we type:

```
julia> using MatrixDepot
 include group.jl for user defined matrix generators
 include myrand.jl for user defined matrix generators
 verify download of index files...
 used remote site is https://sparse.tamu.edu/?per_page=All
 populating internal database...
 julia> listnames(:symmetric)
 list(22)
              -------- -------- ------- ------- ------ ----- --------- ------- -------- -------
˓→---------
 cauchy clement fiedler hilb kms minij oscillate pei prolate randsym
˓→wathen
 circul dingdong hankel invhilb lehmer moler pascal poisson randcorr tridiag
˓→wilkinson
julia> mdlist(:random)
9-element Array{ASCIIString,1}:
```
"golub" "oscillate" "randcorr" "rando" "randsvd" "randsym" "rohess" "rosser" "wathen"

the function randsym will be part of the groups :symmetric and :random.

It is a good idea to back up your changes. For example, we could save it on GitHub by creating a new repository named myMatrixDepot. (See <https://help.github.com/articles/create-a-repo/> for details of creating a new repository on GitHub.) Then we go to the directory path/to/MatrixDepot/myMatrixDepot and type:

```
git init
git add *.jl
git commit -m "first commit"
git remote add origin https://github.com/your-user-name/myMatrixDepot.git
git push -u origin master
```
# **1.8 Examples**

#### **1.8.1 Demo**

[IJulia Notebook](https://github.com/JuliaMatrices/MatrixDepot.jl/blob/master/doc/MatrixDepot_Demo.ipynb)

### **1.8.2 Getting Started**

To see all the matrices in the collection, type

```
julia> mdinfo()
 Currently loaded Matrices
      ---------------------------
builtin(#)
----------- ----------- ----------- ------------ ----------- -------------
→ -------------
1 baart 10 deriv2 19 gravity 28 kms 37 parter 46 rohess 55 ursell
2 binomial 11 dingdong 20 grcar 29 lehmer 38 pascal 47 rosser 56 vand
3 blur 12 erdrey 21 hadamard 30 lotkin 39 pei 48 sampling 57 wathen
4 cauchy 13 fiedler 22 hankel 31 magic 40 phillips 49 shaw 58
˓→wilkinson
5 chebspec 14 forsythe 23 heat 32 minij 41 poisson 50 smallworld 59 wing
6 chow 15 foxgood 24 hilb 33 moler 42 prolate 51 spikes
7 circul 16 frank 25 invhilb 34 neumann 43 randcorr 52 toeplitz
8 clement 17 gilbert 26 invol 35 oscillate 44 rando 53 tridiag
9 companion 18 golub 27 kahan 36 parallax 45 randsvd 54 triw
user(#)
-------
```

```
Groups
------- ----- ----- ------- ------ ------- ---------
all local eigen illcond posdef regprob symmetric
builtin user graph inverse random sparse
Suite Sparse of
------------ ----
2772 2833
MatrixMarket of
------------ ---
488 498
```
We can generate a Hilbert matrix of size 4 by typing

```
matrixdepot("hilb", 4)
4x4 Array{Float64,2}:
1.0 0.5 0.333333 0.25
0.5 0.333333 0.25 0.2<br>0.333333 0.25 0.2
0.333333 0.25 0.2 0.166667
0.25 0.2 0.166667 0.142857
```
and generate a circul matrix of size 5 by

```
matrixdepot("circul", 5)
5x5 Array{Float64,2}:
1.0 2.0 3.0 4.0 5.0
5.0 1.0 2.0 3.0 4.0
4.0 5.0 1.0 2.0 3.0
3.0 4.0 5.0 1.0 2.0
2.0 3.0 4.0 5.0 1.0
```
We can type the matrix name to get help.

```
mdinfo("hilb")
Hilbert matrix
The Hilbert matrix is a very ill conditioned matrix. It is symmetric
positive definite and totally positive.
Input options:
 • [type,] dim: the dimension of the matrix;
 • [type,] row_dim, col_dim: the row and column dimensions.
Groups: ["inverse", "ill-cond", "symmetric", "pos-def"]
Reference: M. D. Choi, Tricks or treats with the Hilbert matrix, Amer. Math.
Monthly, 90 (1983), pp. 301-312.
N. J. Higham, Accuracy and Stability of Numerical Algorithms, Society for
Industrial and Applied Mathematics, Philadelphia, PA, USA, 2002; sec. 28.1
```

```
mdinfo("hadamard")
 Hadamard matrix
The Hadamard matrix is a square matrix whose entries are 1 or -1. It was
named after Jacques Hadamard. The rows of a Hadamard matrix are orthogonal.
Input options:
• [type,] n: the dimension of the matrix, n is a power of 2.
Groups: ["inverse", "orthogonal", "eigen"]
Reference: S. W. Golomb and L. D. Baumert, The search for Hadamard matrices,
Amer. Math. Monthly, 70 (1963) pp. 12-17
```
From the information given, we can create a 4-by-6 rectangular Hilbert matrix by

```
matrixdepot("hilb", 4, 6)
4x6 Array{Float64,2}:
1.0 0.5 0.333333 0.25 0.2 0.166667<br>0.5 0.333333 0.25 0.2 0.166667 0.142857
 0.5 0.333333 0.25 0.2 0.166667 0.142857
 0.333333 0.25 0.2 0.166667 0.142857 0.125
0.25 0.2 0.166667 0.142857 0.125 0.111111
```
We can also specify the data type

```
matrixdepot("hilb", Float16, 5, 3)
5x3 Array{Float16,2}:
1.0 0.5 0.33325
0.5 0.33325 0.25
0.33325 0.25 0.19995
0.25 0.19995 0.16663
0.19995 0.16663 0.14282
```
#### Matrices can be accessed by groups.

```
mdlist(:symmetric)
19-element Array{ASCIIString,1}:
"hilb"
"cauchy"
"circul"
"dingdong"
 "invhilb"
 "moler"
 "pascal"
 "pei"
 "clement"
 "fiedler"
"minij"
 "tridiag"
 "lehmer"
 "randcorr"
 "poisson"
```

```
"wilkinson"
"randsvd"
"kms"
"wathen"
```
mdlist(:symmetric & :illcond) 7-element Array{ASCIIString,1}: "hilb" "cauchy" "invhilb" "moler" "pascal" "pei" "tridiag"

```
mdlist(:inverse & :illcond & :symmetric)
7-element Array{ASCIIString,1}:
"hilb"
"cauchy"
"invhilb"
 "moler"
 "pascal"
 "pei"
 "tridiag"
```
### **1.8.3 User Defined Groups**

We can add new groups to MatrixDepot. Since each group in Matrix Depot is a list of strings, you can simply do, for example,

```
spd = mdlist(:symmetric & :posdef)
10-element Array{ASCIIString,1}:
"hilb"
"cauchy"
"circul"
"invhilb"
 "moler"
 "pascal"
 "pei"
 "minij"
 "tridiag"
 "lehmer"
myprop = ["lehmer", "cauchy", "hilb"]
3-element Array{ASCIIString,1}:
"lehmer"
 "cauchy"
```
Then use it in your tests like

"hilb"

```
for matrix in myprop
   A = matrixdepot(matrix, 6)
   L, U, p = lu(A) #LU factorization
   err = norm(A[p,:] - L*U, 1) # 1-norm error
   println("1-norm error for $matrix matrix is ", err)
end
1-norm error for lehmer matrix is 1.1102230246251565e-16
1-norm error for cauchy matrix is 5.551115123125783e-17
1-norm error for hilb matrix is 2.7755575615628914e-17
```
To add a group of matrices permanently for future use, we put the macro @addgroup at the beginning.

```
@addgroup myfav = ["lehmer", "cauchy", "hilb"]
@addgroup test_for_paper2 = ["tridiag", "sampling", "wing"]
```
You can see the changes immediately:

```
mdinfo()
 Currently loaded Matrices
 ---------------------------
builtin(#)
----------- ----------- ----------- ------------ ----------- -------------
˓→------------
1 baart 10 deriv2 19 gravity 28 kms 37 parter 46 rohess 55 ursell
2 binomial 11 dingdong 20 grcar 29 lehmer 38 pascal 47 rosser 56 vand
3 blur 12 erdrey 21 hadamard 30 lotkin 39 pei 48 sampling 57 wathen
4 cauchy 13 fiedler 22 hankel 31 magic 40 phillips 49 shaw 58
˓→wilkinson
5 chebspec 14 forsythe 23 heat 32 minij 41 poisson 50 smallworld 59 wing
6 chow 15 foxgood 24 hilb 33 moler 42 prolate 51 spikes
7 circul 16 frank 25 invhilb 34 neumann 43 randcorr 52 toeplitz
8 clement 17 gilbert 26 invol 35 oscillate 44 rando 53 tridiag
9 companion 18 golub 27 kahan 36 parallax 45 randsvd 54 triw
user(#)
-------
Groups
------- ----- ----- ------- ------ ------- --------- ---------------
all local eigen illcond posdef regprob symmetric test_for_paper2
builtin user graph inverse random sparse myfav
Suite Sparse of
------------ ----
2772 2833
MatrixMarket of
------------ ---
488 498
```
Notice new defined groups have been included. We can use them as

mdlist(:myfav) 3-element Array{ASCIIString,1}:

"lehmer" "cauchy" "hilb"

We can remove a group using the macro  $Qrrmgroup$ . As before, we need to reload Julia to see the changes.

**@rmgroup** myfav

```
listgroups()
14-element Array{Symbol,1}:
 :all
 :builtin
 :local
 :user
 :eigen
 :graph
  :illcond
  :inverse
  :posdef
  :random
  :regprob
  :sparse
  :symmetric
```
### **1.8.4 More Examples**

An interesting test matrix is magic square. It can be generated as

```
M = matrixdepot("magic", Int, 5)
5x5 Array{Int64,2}:
17 24 1 8 15
23 5 7 14 16
 4 6 13 20 22
10 12 19 21 3
11 18 25 2 9
```

```
sum(M, dims=1)
```

```
1x5 Array{Int64,2}:
65 65 65 65 65
```

```
sum(M, dims=2)
```

```
5x1 Array{Int64,2}:
65
65
65
65
 65
```
sum(diag(M))

65

```
p = [5:-1:1]sum(diag(M[:,p]))
65
```
Pascal Matrix can be generated as

```
P = matrixdepot("pascal", Int, 6)6x6 Array{Int64,2}:
\begin{array}{ccccccccc} 1 & 1 & 1 & 1 & 1 & 1 \\ 1 & 2 & 3 & 4 & 5 & 6 \end{array}1 2 3 4 5 6
1 3 6 10 15 21
1 4 10 20 35 56
1 5 15 35 70 126
1 6 21 56 126 252
```
Notice the Cholesky factor of the Pascal matrix has Pascal's triangle rows.

```
cholesky(P)
6x6 UpperTriangular{Float64,Array{Float64,2}}:
 1.0 1.0 1.0 1.0 1.0 1.0
 0.0 1.0 2.0 3.0 4.0 5.0
 0.0 0.0 1.0 3.0 6.0 10.0
0.0 0.0 0.0 1.0 4.0 10.0
0.0 0.0 0.0 0.0 1.0 5.0
0.0 0.0 0.0 0.0 0.0 1.0
```
# Bibliography

- [bmsz01] G. Boyd, C.A. Micchelli, G. Strang and D.X. Zhou, Binomial matrices, Adv. in Comput. Math., 14 (2001), pp 379-391.
- [chow69] T.S. Chow, A class of Hessenberg matrices with known eigenvalues and inverses, SIAM Review, 11 (1969), pp. 391-395.
- [clem59] P.A. Clement, A class of triple-diagonal matrices for test purposes, SIAM Review, 1 (1959), pp. 50-52.
- [nash90] J.C. Nash, Compact Numerical Methods for Computers: Linear Algebra and Function Minimisation, second edition, Adam Hilger, Bristol, 1990 (Appendix 1).
- [todd77] J. Todd, Basic Numerical Mathematics, Vol. 2: Numerical Algebra, Birkhauser, Basel, and Academic Press, New York, 1977, pp. 159.
- [vara86] J.M. Varah, A generalization of the Frank matrix, SIAM J. Sci. Stat. Comput., 7 (1986), pp. 835-839.
- [vistre98] D. Viswanath and N. Trefethen. Condition Numbers of Random Triangular Matrices, SIAM J. Matrix Anal. Appl. 19, 564-581, 1998.
- [nrt92] N.M. Nachtigal, L. Reichel and L.N. Trefethen, A hybrid GMRES algorithm for nonsymmetric linear system, SIAM J. Matrix Anal. Appl., 13 (1992), pp. 796-825.
- <span id="page-68-0"></span>[high02] Nicholas J. Higham. Accuracy and Stability of Numerical Algorithms, SIAM, PA, USA. 2002.
- [hoca63] A.S. Householder and J.A. Carpenter, The singular values of involutory and idempotent matrices, Numer. Math. 5 (1963), pp. 234-237.
- [tren89] W.F. Trench, Numerical solution of the eigenvalue problem for Hermitian Toeplitz matrices, SIAM J. Matrix Analysis and Appl., 10 (1989), pp. 135-146
- [neto58] M. Newman and J. Todd, The evaluation of matrix inversion programs, J. Soc. Indust. Appl. Math, 6 (1958), pp. 466-476.
- [lotk55] 13. Lotkin, A set of test matrices, MTAC, 9, (1955), pp. 153-161.
- [plem76] R.J. Plemmons, Regular splittings and the discrete Neumann problem, Numer. Math., 25 (1976), pp. 153- 161.
- [hansen95] Per Christian Hansen, Test matrices for regularization methods. SIAM J. SCI. COMPUT Vol 16, No2, pp 506-512 (1995)
- [part86] S. V. Parter, On the distribution of the singular values of Toeplitz matrices, Linear Algebra and Appl., 80 (1986), pp. 115-130.

<span id="page-69-0"></span>[pei62] M.L. Pei, A test matrix for inversion procedures, Comm. ACM, 5 (1962), pp. 508.

- <span id="page-69-1"></span>[varah93] J.M. Varah. The Prolate Matrix. Linear Algebra and Appl. 187:267–278, 1993.
- <span id="page-69-2"></span>[rlhk51] Rosser, Lanczos, Hestenes and Karush, J. Res. Natl. Bur. Stand. Vol. 47 (1951), pp. 291-297. [Archive](https://archive.org/details/jresv47n4p291)
- <span id="page-69-3"></span>[botr07] L. Bondesson and I. Traat, A Nonsymmetric Matrix with Integer Eigenvalues, Linear and Multilinear Algebra, 55(3)(2007), pp. 239-247.
- <span id="page-69-4"></span>[gowi76] G.H. Golub and J.H. Wilkinson, Ill-conditioned eigensystems and the computation of the Jordan canonical form, SIAM Review, 18(4), (1976), pp. 578-619.
- <span id="page-69-5"></span>[wath87] A.J. Wathen, Realistic eigenvalue bounds for the Galerkin mass matrix, IMA J. Numer. Anal., 7 (1987), pp. 449-457.
- <span id="page-69-6"></span>[baart82] M.L. Baart, The use of auto-correlation for pseudo-rank determination in noisy ill-conditioned linear leastsquares problems, IMA, J. Numer. Anal. 2 (1982), 241-247.
- <span id="page-69-7"></span>[baker77] C.T.H Baker, The Numerical Treatment of Integral Equations, Clarendon Press, Oxford, 1977, p. 665.
- <span id="page-69-8"></span>[carasso82] A.S. Carasso, Determining surface temperatures from interior observations, SIAM J. Appl. Math. 42 (1982), 558-574.
- <span id="page-69-9"></span>[phillips62] D.L. Phillips, A technique for the numerical solution of certain integral equations of the first kind, J. ACM 9 (1962), 84-97.
- <span id="page-69-10"></span>[ursell] F. Ursell, Introduction to the theory of linear integral equations, Chapter 1 in L. M. Delves and J. Walsh, Numerical Solution of Integral Equations, Clarendon Press, Oxford, 1974.

# Index

# A

all, [51](#page-54-2)

# B

baart, [49](#page-52-5) binomial, [7](#page-10-0) blur, [49](#page-52-5)

# C

cauchy, [7](#page-10-0) chebspec, [8](#page-11-0) chow, [9](#page-12-0) circul, [10](#page-13-0) clement, [11](#page-14-0) companion, [12](#page-15-0)

# D

data, [51](#page-54-2) deriv2, [49](#page-52-5) dingdong, [13](#page-16-0)

# E

eigen, [51](#page-54-2) erdrey, [46](#page-49-1)

## F

fiedler, [14](#page-17-0) forsythe, [15](#page-18-0) foxgood, [49](#page-52-5) frank, [16](#page-19-0)

## G

gilbert, [47](#page-50-2) golub, [17](#page-20-0) graph, [51](#page-54-2) gravity, [49](#page-52-5) grcar, [18](#page-21-0)

### H

hadamard, [19](#page-22-0) hankel, [20](#page-23-0) heat, [50](#page-53-5) hilb, [20](#page-23-0)

## I

illcond, [51](#page-54-2) include\_generator() (built-in function), [55](#page-58-0) inverse, [51](#page-54-2) invhilb, [21](#page-24-0) invol, [22](#page-25-0)

# K

kahan, [23](#page-26-0) kms, [24](#page-27-0)

## L

lehmer, [25](#page-28-0) listnames() (built-in function), [4](#page-7-0) , [5](#page-8-0) lotkin, [26](#page-29-0)

### M

magic, [27](#page-30-0) matrix depot() (built-in function), [4](#page-7-0), [5](#page-8-0) mdinfo() (built-in function), [3](#page-6-0) – [5](#page-8-0) mdlist() (built-in function), [5](#page-8-0) minij, [28](#page-31-0) moler, [29](#page-32-0)

## N

neumann, [30](#page-33-0)

## O

oscillate, [31](#page-34-0)

# P

parallax, [50](#page-53-5) parter, [32](#page-35-0)

pascal, [32](#page-35-0) pei, [33](#page-36-0) phillips, [50](#page-53-5) poisson, [34](#page-37-0) posdef, [51](#page-54-2) prolate, [35](#page-38-0)

# R

randcorr, [35](#page-38-0) rando, [36](#page-39-0) random, [51](#page-54-2) randsvd, [37](#page-40-0) regprob, [51](#page-54-2) rohess, [38](#page-41-0) rosser, [39](#page-42-0)

# S

sampling, [40](#page-43-0) shaw, [50](#page-53-5) smallworld, [47](#page-50-2) sparse, [51](#page-54-2) spikes, [50](#page-53-5) symmetric, [51](#page-54-2)

# T

toeplitz, [41](#page-44-0) tridiag, [41](#page-44-0) triw,  $\overline{42}$  $\overline{42}$  $\overline{42}$ 

# $\cup$

ursell, [51](#page-54-2)

## V

vand, [43](#page-46-0)

### W

wathen, [44](#page-47-0) wilkinson, [45](#page-48-0) wing, [51](#page-54-2)